#### **Επεξεργασία και Βελτιστοποίηση επερωτήσεων σε Σχεσιακές ΒΔ**

*Πολλές ευχαριστίες στους Πάνο Βασιλειάδη, Γ. Ιωαννίδη, Τ. Σελλή, Ε. Πιτουρά για την επαναχρησιμοποίηση κειμένων/διαφανειών τους*

## **Θεματολόγιο**

- Γενικές αρχές της αποτίμησης ερωτήσεων
- Επεξεργασία ερωτήσεων
	- Ερωτήσεις επιλογής
	- Ερωτήσεις σύνδεσης
	- Άλλες ερωτήσεις
- Βελτιστοποίηση ερωτήσεων:
	- Επανεγγραφή ερωτήσεων
	- Παραγωγή εναλλακτικών πλάνων
	- Αποτίμηση πλάνων
	- Πρόβλεψη μεγέθους

- Οι clients θέτουν μια ερώτηση SQL στο server
- Χαρακτηριστικά: δηλωτική γλώσσα + το μόνο που πρέπει να ξέρει ο χρήστης είναι ονόματα πινάκων και γνωρισμάτων
- To DBMS μέσω της server process κάνει τα εξής:
	- + Parsing
	- Έλεγχο συντακτικής ορθότητας
	- Σύνθεση ενός αλγεβρικού πλάνου εκτέλεσης (μέσω ενός δέντρου τελεστών)
	- Εκτέλεση του πλάνου και επιστροφή του αποτελέσματος

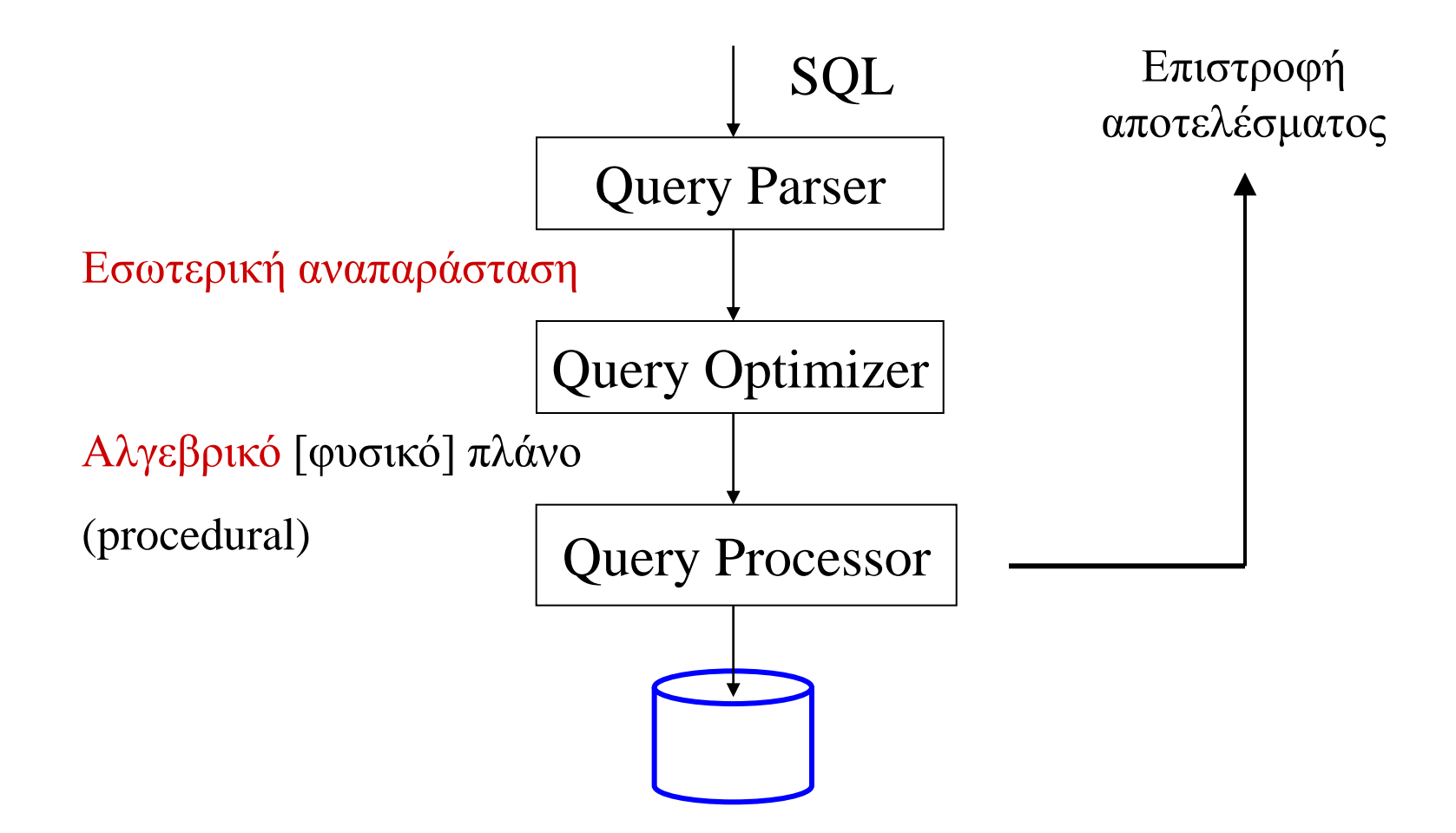

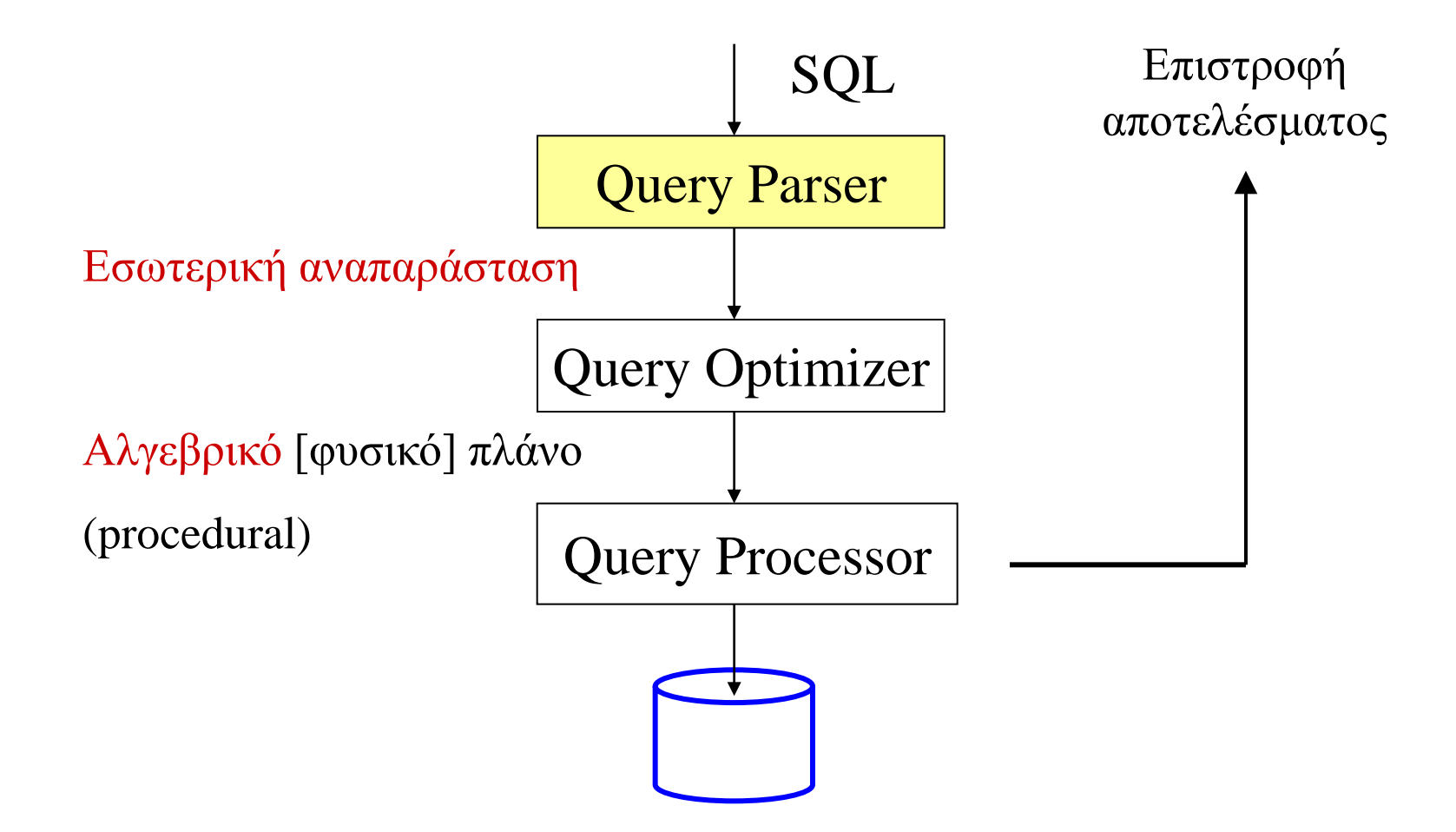

### **Παράδειγμα Ερώτησης**

Student(SNo, SName, SAge, SYear) Attend(ASNo, ALNo, AGrade) Lecture(LNo, LTitle, LPNo) Professor(PNo, PName)

All students attending a lecture by a Professor Larson

**select** distinct s.SName **from** Student s, Attend a, Lecture l, Professor p **where** s.  $SNo = a.ASNo$  and  $a.ALNo = l.LNo$ and l.LPNo =  $p.PN$ o and  $p.PN$ ame = `Larson'

#### **Query Graph Model**

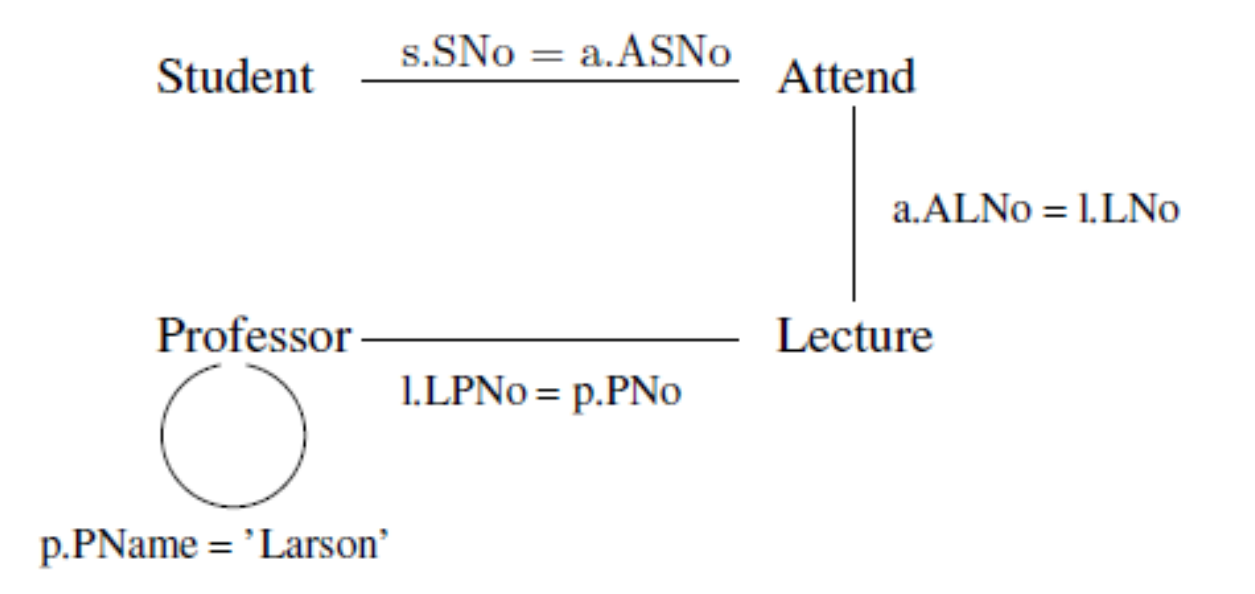

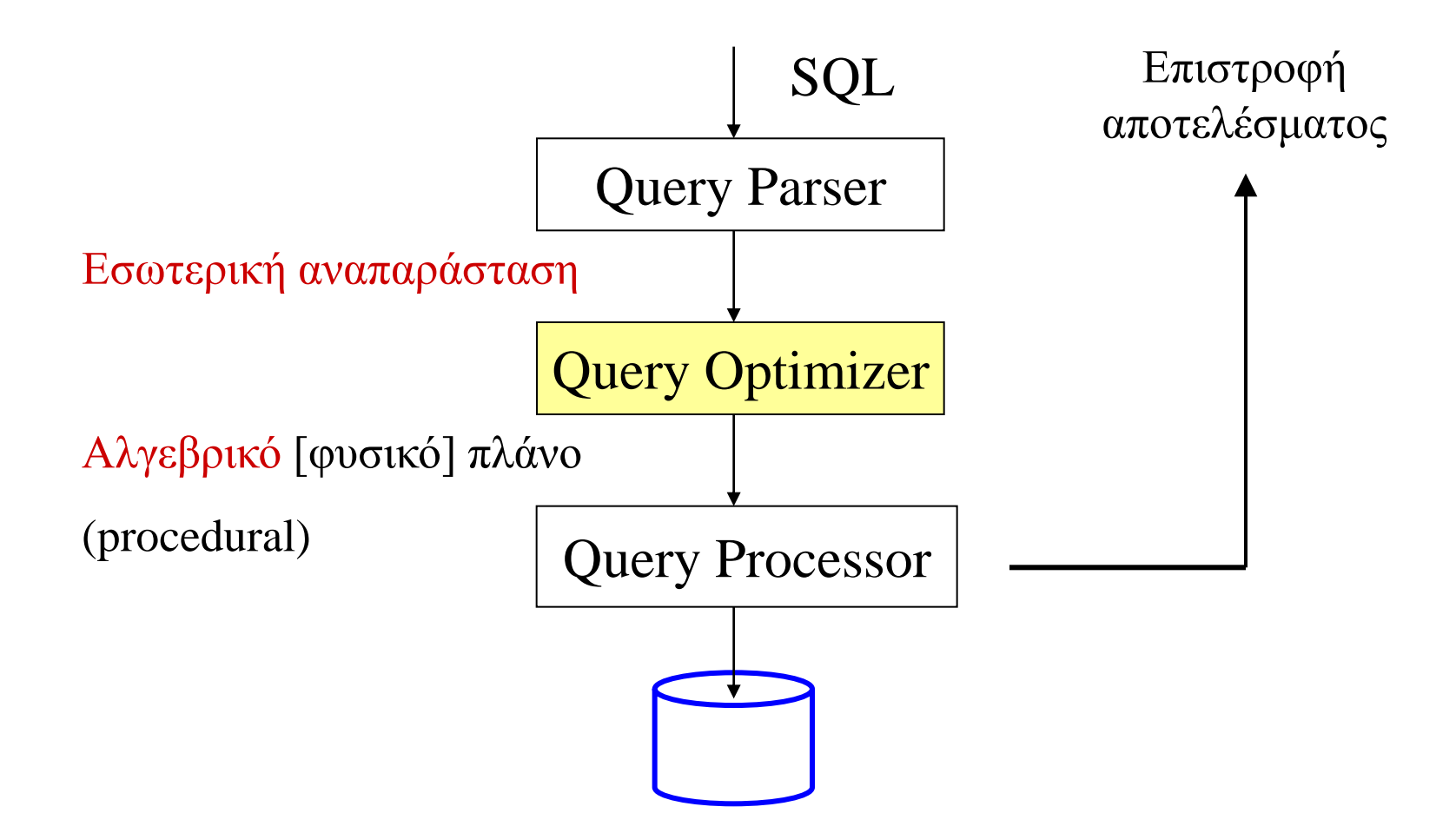

## **Σε τι μας χρειάζεται ο βελτιστοποιητής ?**

- Υπάρχουν πολλοί δυνατοί τρόποι για να εκτελέσουμε μια ερώτηση
- Μια λάθος επιλογή μπορεί να έχει σημαντικό αποτέλεσμα στην επίδοση μιας ερώτησης
- Σημαντικές παράμετροι:
	- Πώς θα προσπελάσω τα δεδομένα (table scan, full index scan, …)
	- Πώς θα εκτελέσω τις συνδέσεις
		- $\rightarrow \Lambda$ ογικά: R  $\triangleright \triangleleft S \triangleright \triangleleft T \land S \triangleright \triangleleft T \triangleright \triangleleft R \land ... ?$
		- Φυσικά: nested loops, merge join, ... ?

#### **Παράδειγμα - Σχήμα και περιορισμοί**

**emp(name, age, sal, dno)**

**dept(dno, dname, floor, budget, mgr, ano)**

Κάθε υπάλληλος (emp) εργάζεται σε ένα τμήμα (dept)

#### **Παράδειγμα ισοδύναμων, εναλλακτικών πλάνων**

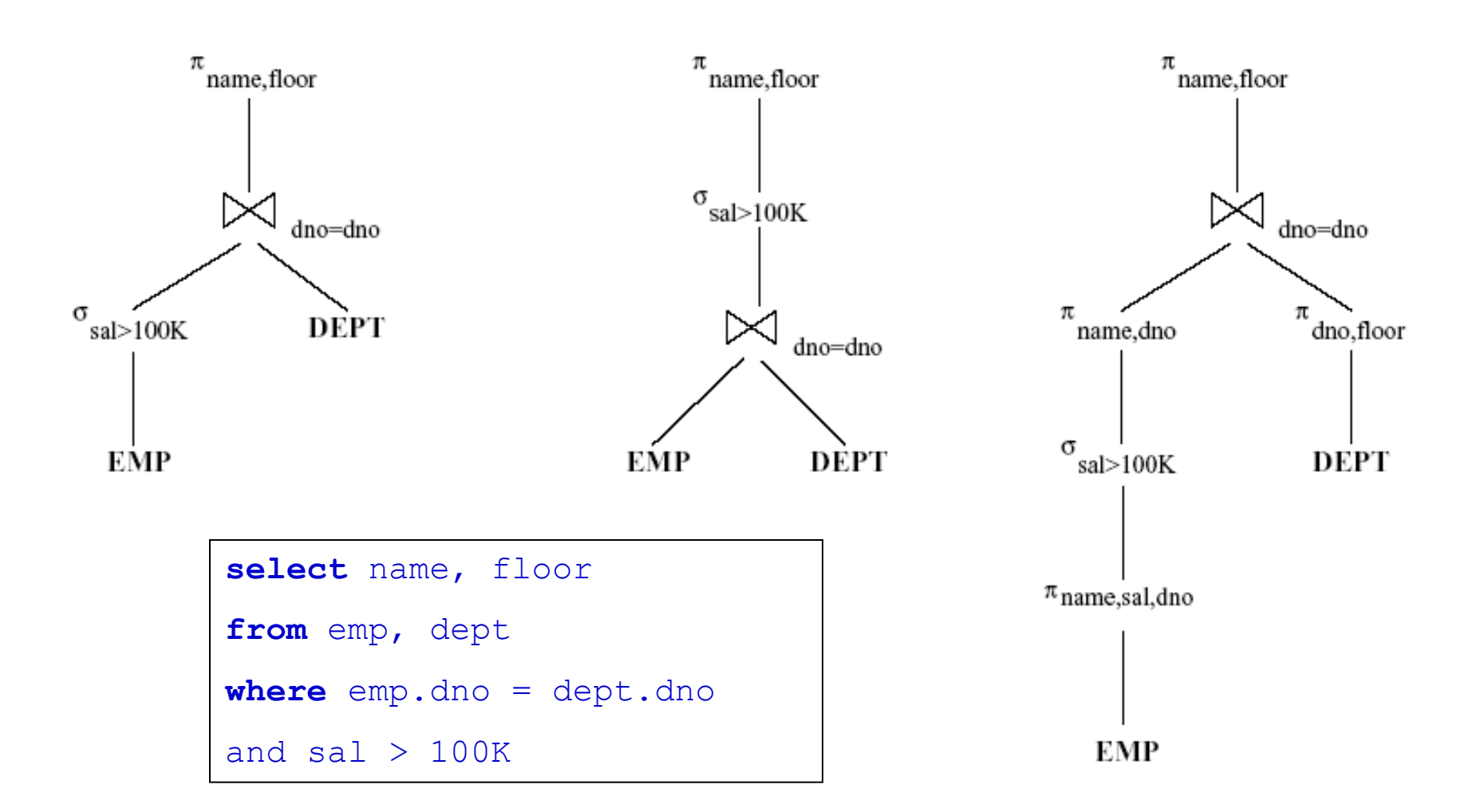

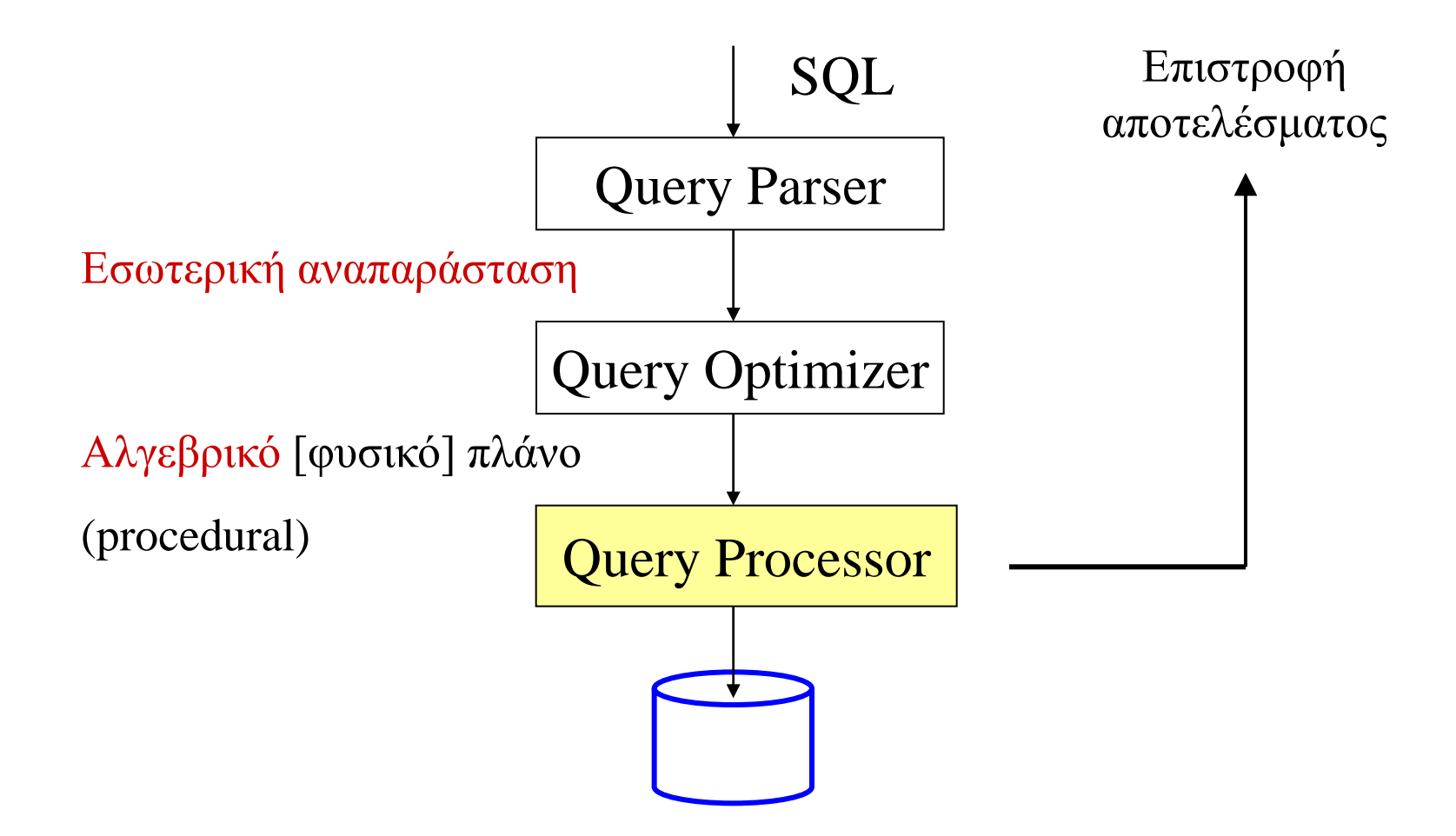

- Δοθέντος του πλάνου, κάθε λογικός τελεστής (π.χ., σ, π,  $\triangleright$  <) έχει περισσότερους του ενός τρόπους να εκτελεστεί φυσικά (δηλ., στην πράξη).
- Στη συνέχεια θα εξετάσουμε τέτοιους διαφορετικούς φυσικούς τρόπους εκτέλεσης για τους πιο σημαντικούς τελεστές της σχεσιακής άλγεβρας.

## **Θεματολόγιο**

- Γενικές αρχές της αποτίμησης ερωτήσεων
- Επεξεργασία ερωτήσεων
	- Ερωτήσεις επιλογής
	- Ερωτήσεις σύνδεσης
	- Άλλες ερωτήσεις

#### **Notation**

 $\rightarrow$  B<sub>R</sub> ...: αριθμός σελίδων (blocks) μιας σχέσης R **→ n** ...: αριθμός πλειάδων μιας σχέσης  $\rightarrow$  p<sub>R</sub>…: αριθμός πλειάδων ανά block μιας σχέσης R

## **Επιλεκτικότητα μιας συνθήκης**

**Επιλεκτικότητα** (selectivity) είναι το ποσοστό των εγγραφών της σχέσης που πληρούν την συνθήκη, ήτοι:

#### # εγγραφών που πληρούν τη συνθήκη # εγγραφών της σχέσης  $Sel(\varphi) =$

- Προσοχή: στη βιβλιογραφία ο όρος *higher selectivity* έχει χρησιμοποιηθεί για δύο αντίθετα πράγματα:
	- Υψηλότερο ποσοστό αποδεκτών εγγραφών (ερμηνεία με βάση τη φόρμουλα)
	- Υψηλότερο ποσοστό απορριπτόμενων εγγραφών (ερμηνεία με βάση τη λογική – όσο πιο επιλεκτικός είσαι, τόσο λιγότερες εγγραφές γίνονται αποδεκτές)

## **Επιλογή**

- Υπάρχουν διάφοροι τρόποι να εκτελέσουμε στην πράξη μια λειτουργία επιλογής (σ), ο οποίοι εξαρτώνται από τους εξής παράγοντες:
	- Είδος ερώτησης
		- $\div$  **Eρώτηση ισότητας σ<sub>A=k</sub>** (R) ή εύρους σ<sub>A<=k</sub> (R)
		- Απλή συνθήκη, σύζευξη ή διάζευξη απλών συνθηκών
	- Αποθήκευση των δεδομένων
		- Η σχέση στο δίσκο είναι αποθηκευμένη με τρόπο ordered ή unordered
	- Ύπαρξη ευρετηρίου ή όχι
		- $+ B+$  tree, hash index
	- Σημασιολογικά χαρακτηριστικά
		- Αν το εμπλεκόμενο πεδίο είναι πρωτεύον κλειδί ή όχι

#### **Απλές ερωτήσεις ισότητας χωρίς ταξινομημένα δεδομένα στο δίσκο**  $\sigma$ <sub>A=k</sub>**(R)**

- Η απλούστερη περίπτωση ερωτήσεων ισότητας (αγγλιστί: equality ή point queries).
- Απαιτείται η σάρωση όλων των blocks της σχέσης
- $\rightarrow$  Κόστος: Β<sub>R</sub>

*Αλλάζει κάτι αν το πεδίο Α είναι πρωτεύον κλειδί?*

## **Απλές ερωτήσεις ισότητας με ταξινομημένα δεδομένα στο δίσκο**

- Δυαδική αναζήτηση!
- Aν το πεδίο **Α** είναι πρωτεύον κλειδί, η απάντηση περιλαμβάνει ακριβώς μία εγγραφή
	- $\overline{\text{Kóστος: log( $\text{B}_\text{R}}$ )$
- Αν όχι, μετά την πρώτη, πρέπει να ανακτήσουμε και τις υπόλοιπες εγγραφές, οι οποίες είναι σειριακά αποθηκευμένες μετά την πρώτη

Kόστος:  $log(B_R) + |sel(\varphi)^* B_R | - 1$ 

 $\sigma$ <sub>A=k</sub>**(R)** 

## **Απλές ερωτήσεις ισότητας μέσω πρωτεύοντος ευρετηρίου Β+**

- Ψάχνουμε όλο το δέντρο **I** μέχρι τα φύλλα. Μετά φέρνουμε όσες σελίδες δεικτοδοτούνται από το κατάλληλο φύλλο.  $\sigma$ <sub>A=k</sub>**(R)**
- Aν το πεδίο **Α** είναι πρωτεύον κλειδί
	- $\rightarrow$  Κόστος: height(I) + 1
- Αν όχι,
	- $\rightarrow$  Kόστος: height(I) + cost of retrieving R-tuples
- To κόστος της ανάκτησης των πλειάδων της R που πληρούν την συνθήκη εξαρτάται από το αν είναι ταξινομημένες ή όχι από **(sel(φ)\*B<sup>R</sup>** ως **(sel(φ)\*n**

#### **Απλές ερωτήσεις ισότητας μέσω πρωτεύοντος hash ευρετηρίου σA=k(R)**

Αλλάζει το κόστος στο ευρετήριο. Συνήθως θέλουμε 1 – 2 Ι/Ο για να φτάσουμε στον κάδο με τους δείκτες στις σελίδες της σχέσης R.

# **Ερωτήσεις εύρους (range queries)**

 $\sigma$ <sub>A<=k</sub>**(R)** 

- Ενδιαφέρον παρουσιάζει η ορθή πρόβλεψη/εκτίμηση του μεγέθους του αποτελέσματος.
	- $\rightarrow$  Default:  $|result| = n / 2$
- Αν ξέρουμε [min, max] του εύρους τιμών του **Α**:

 $0, k < min$ 

 $|result| = \{ n, k > = max$ 

(k-min)/(max-min), αλλιώς

Πλέον, διαθέτουμε ιστογράμματα που μας επιτρέπουν αξιοπρεπέστερη πρόβλεψη…

## **Θεματολόγιο**

- Γενικές αρχές της αποτίμησης ερωτήσεων
- Επεξεργασία ερωτήσεων
	- Ερωτήσεις επιλογής
	- Ερωτήσεις σύνδεσης
	- $\rightarrow$  Άλλες ερωτήσεις  $\rightarrow$  Nested Loops Join
- - Sort-Merge Join
	- Hash Join

## **Σχήμα αναφοράς**

**Sailors (***sid***: integer,** *sname***: string,** *rating***: integer,** *age***: real) Reserves (***sid***: integer,** *bid***: integer,** *day***: dates,** *rname***: string)**

- Reserves:
	- Κάθε εγγραφή έχει μέγεθος 40 bytes, 100 εγγραφές ανά σελίδα, 1000 σελίδες.
- **→ Sailors:** 
	- Κάθε εγγραφή έχει μέγεθος 50 bytes, 80 εγγραφές ανά σελίδα, 500 σελίδες.

#### **Συνδέσεις Ισότητας πάνω σε Ένα πεδίο**

SELECT \* FROM Reserves R1, Sailors S1 HERE R1.sid=S1.sid

- $\rightarrow$  Η πράξη της σύνδεσης R  $\triangleright \triangleleft$  S είναι ιδιαίτερα κοινή και από τις πλέον χρονοβόρες => πρέπει να εκτελεσθεί με προσοχή!
- $\rightarrow$  Το R×S είναι πολύ μεγάλο => ΔΕΝ μπορούμε να εκτελέσουμε τη σύνδεση κάνοντας πρώτα R × S και μετά μια επιλογή (σ).

#### **Συνδέσεις Ισότητας πάνω σε Ένα πεδίο**

- Έστω:  $\text{B}_\text{R}$  σελίδες στην R,  $\text{p}_\text{R}$  εγγραφές ανά σελίδα,  $\text{B}_\text{S}$  σελίδες στην S,  $\text{p}_\text{S}$  εγγραφές ανά σελίδα.
	- Στα παραδείγματα που ακολουθούν, R είναι η Reserves και S είναι η Sailors.
- *Μετρική Κόστους*: # I/Os (ήτοι, πόσα Ι/Ο κάνουμε για να μεταφέρουμε σελίδες από τον δίσκο στην κύρια μνήμη).
	- Θα αγνοήσουμε το κόστος του output.

## **Σύνδεση Εμφωλευμένων Βρόγχων (Simple Nested Loops Join)**

foreach page x in R do foreach page y in S do foreach tuple r in x and s in y if  $r_i == s_i$  then add  $\le r$ , s> to result

- Σύνδεση εμφωλευμένων βρόγχων με σελίδες (Page-oriented Nested Loops join): Για κάθε σελίδα της R, φέρε κάθε σελίδα της S, και επέστρεψε τις εγγραφές <r, s>, όπου η εγγραφή r είναι στην σελίδα της R, η εγγραφή s στην S και οι τιμές τους στα πεδία της σύνδεσης ταιριάζουν.
	- $\star$  Κόστος:  $B_R + B_R * B_S = 1000 + 1000 * 500$
- Αν η μικρότερη σχέση είναι εξωτερική τότε
	- $\star$  Κόστος:  $B_s + B_R * B_S = 500 + 1000 * 500$

## **Σύνδεση Εμφωλευμένων Βρόγχων μέσω Ευρετηρίου (Index Nested Loops Join)**

foreach tuple r in R do foreach tuple s in S where  $r_i == s_i$  do add <r, s> to result

- Αν υπάρχει ευρετήριο στην στήλη στην οποία γίνεται η σύνδεση για κάποια από τις δύο σχέσεις (έστω η S), μπορούμε να κάνουμε την σχέση αυτή εσωτερική και να εκμεταλλευθούμε το ευρετήριο.
	- Kόστος:  $B_R + (B_R * p_R) * cost of finding matching S tuples)$

#### **Block Nested Loops Join**

Κράτα μία σελίδα σαν input buffer για την εσωτερική S, μία σελίδα σαν buffer για το output, και όλους τους άλλους buffers δώστους στην εξωτερική R (όπου λέμε ότι κρατάμε ένα block της R).

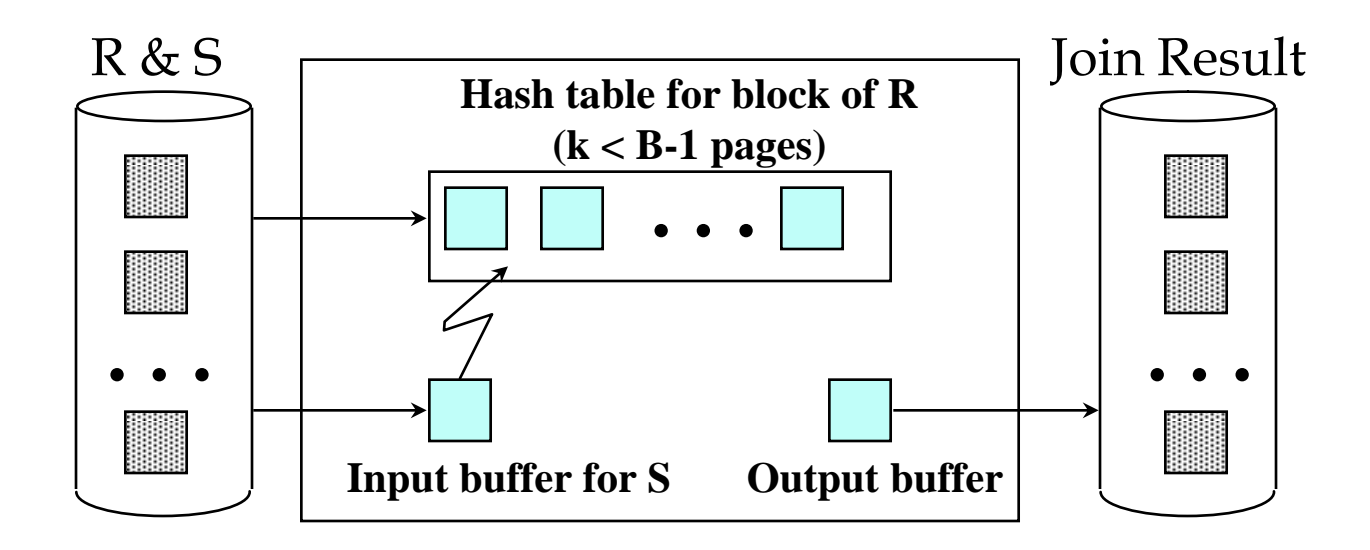

## **Σύνδεση με Sort-Merge Join**

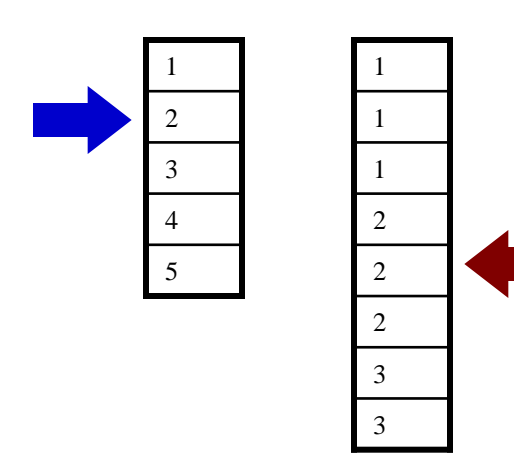

**SELECT S.sname, R.rname FROM Sailors S, Reserves R WHERE R.day='1/1/05' AND R.sid=S.sid**

Ταξινόμησε τα R, S με βάση το πεδίο sid Για κάθε  $r \in R$  [& day='1/1/05']  $\Gamma$ ια κάθε s  $\in$  S με ίδιο sid με το r Επέστρεψε S.sname, R. rname

## **Ταξινόμηση**

- Για να ταξινομήσουμε μια σχέση R σε ένα πεδίο Α, μπορούμε να χτίσουμε ένα Β+ ευρετήριο πάνω στο πεδίο Α και να προσπελάζουμε τη σχέση από το ευρετήριο
- Αν μια σχέση χωρά στην κύρια μνήμη, μπορούμε να την ταξινομήσουμε με τεχνικές όπως η quicksort.
- Στη γενική περίπτωση, όμως, που μια σχέση δεν χωρά στην κύρια μνήμη, η τεχνική που χρησιμοποιούμε ονομάζεται εξωτερική ταξινόμηση (external sorting)

#### **Sort-Merge Join (R**  $\geq \triangleleft$  **S)** i=j

- Ταξινόμησε (Sort) και την R και την S στη στήλη της σύνδεσης, και μετά προσπέλασέ τις, ώστε να τις συνδέσεις (merge) πάνω στην στήλη της σύνδεσης (on join col.) ως εξής:
	- Διάβαζε την R μέχρι η τρέχουσα εγγραφή της R >= τρέχουσας εγγραφής της S.
	- Μετά, διάβασε την S μέχρι η τρέχουσα εγγραφή της S >= τρέχουσας εγγραφής της R tuple.
	- Σταμάτα όταν η τρέχουσα εγγραφής της R = τρέχουσα εγγραφή της S.
	- Τώρα έχουμε μαζέψει εγγραφές της R με την ίδια τιμή στο πεδίο Ri (current R group) και εγγραφές της S με την ίδια τιμή στο πεδίο Sj (current S group). Προφανώς αυτές οι εγγραφές κάνουν match; output <r, s> για όλους τους συνδυασμούς αυτών των εγγραφών.
	- Συνέχισε το παραπάνω μέχρι να τελειώσει μία από τις R και S.

#### **Sort-Merge Join (R**  $\geq \triangleleft$  **S)** i=j

- Διαβάζουμε την R μία φορά.
- Κάθε S-group το διαβάζουμε μία φορά για κάθε εγγραφή του αντίστοιχου R tuple.
- Είναι πιθανό το S group μετά την πρώτη ανάγνωσή του να βρίσκεται ήδη στη μνήμη.
- $\rightarrow$  Κόστος: sort R + sort S + merge R&S
- Kόστος: cost(sort R) + cost (sort S) + ( $B_R + B_S$ )
	- Το κόστος του merge τυπικά το θεωρούμε  $\text{B}_\text{R} + \text{B}_\text{S}$  (δηλαδή διαβάζουμε κάθε σελίδα μία φορά), αν και στην χειρότερη περίπτωση μπορεί να φτάσει ως  $\text{B}_\text{R}$  \*  $\text{B}_\text{S}$  (όχι πιθανό, όμως!)

## **Hash-Join**

Σπάσε και τις δύο σχέσεις μέσω της hash function **h**: οι εγγραφές της R στο partition i θα αντιστοιχούν μόνο με της εγγραφές του partition i της S.

 Διάβασε ένα partition της R, κάνε του hash με μια συνάρτηση **h2 (<> h!)**. Ψάξε το αντίστοιχο partition της S, και βρες τις εγγραφές που κάνουν match.

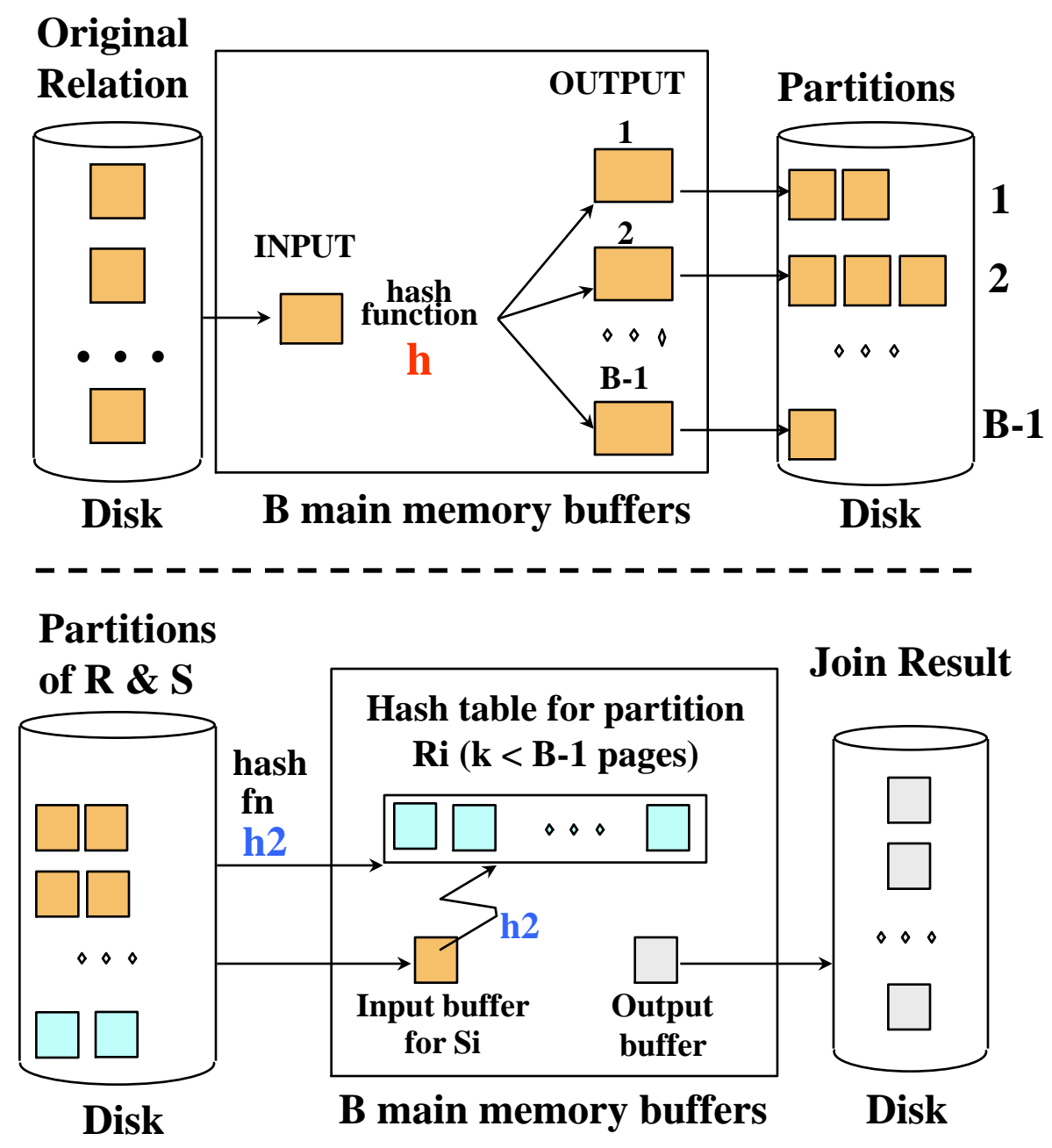

## **Θεματολόγιο**

- Γενικές αρχές της αποτίμησης ερωτήσεων
- Επεξεργασία ερωτήσεων
	- Ερωτήσεις επιλογής
	- Ερωτήσεις σύνδεσης
	- Άλλες ερωτήσεις

## **Συνάθροιση**

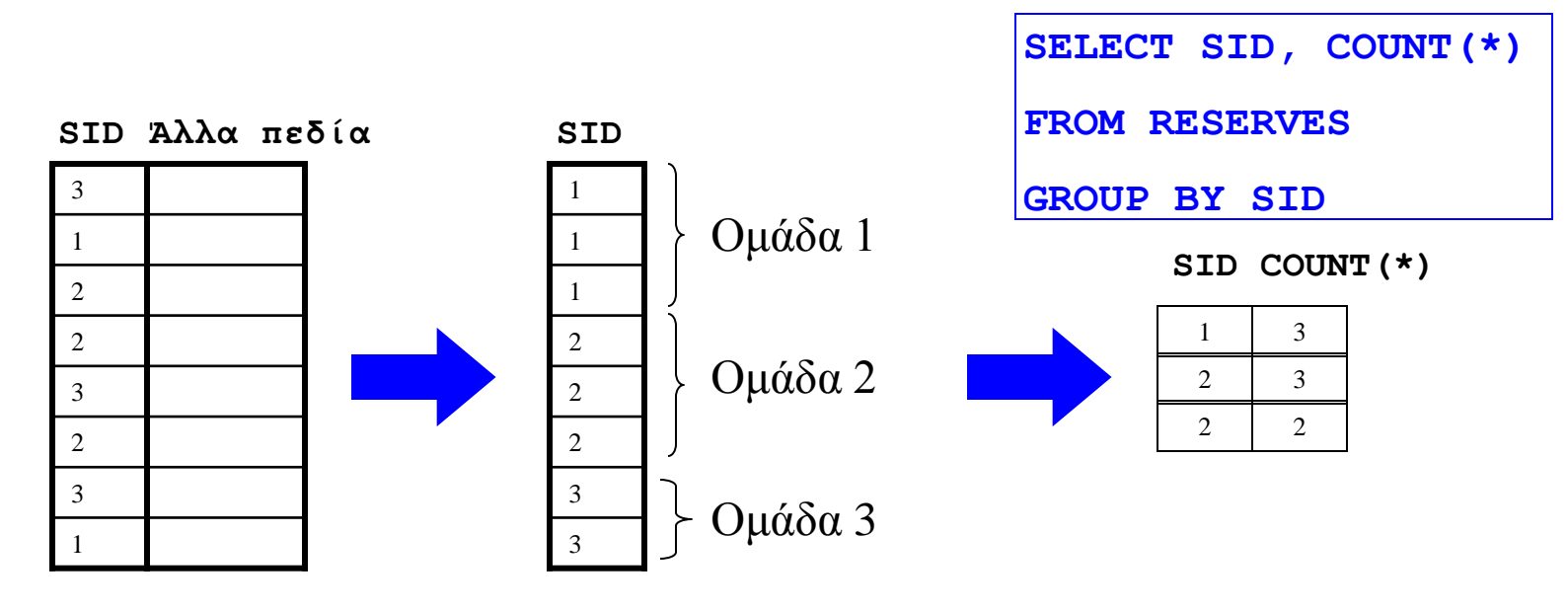

- Όλη η δυσκολία στην συνάθροιση είναι η κατασκευή και η δημιουργία των ομάδων
- Συνήθως χρησιμοποιούμε ταξινόμηση ή hashing για το σκοπό αυτό
## **Ανακεφαλαίωση**

- Είδαμε ότι μια ερώτηση ανάγεται στον υπολογισμό βασικών τελεστών όπως η επιλογή, η σύνδεση, η συνάθροιση κλπ.
- Ανάλογα με τη φύση των δεδομένων, μπορούμε κάθε φορά να επιλέξουμε και τον ταχύτερο τρόπο εκτέλεσης ενός τελεστή
- Μια αρετή του σχεσιακού μοντέλου και των σχεσιακών DBMS's είναι ότι οι τελεστές μπορούν να συντίθενται.
- Αφού οι τελεστές συντεθούν σε ένα σχεσιακό πλάνο, το ερώτημα παραμένει: ποιο το βέλτιστο πλάνο?
- Η απάντηση δίνεται από τον **βελτιστοποιητή ερωτήσεων**…

### **Επεξεργασία ερωτήσεων**

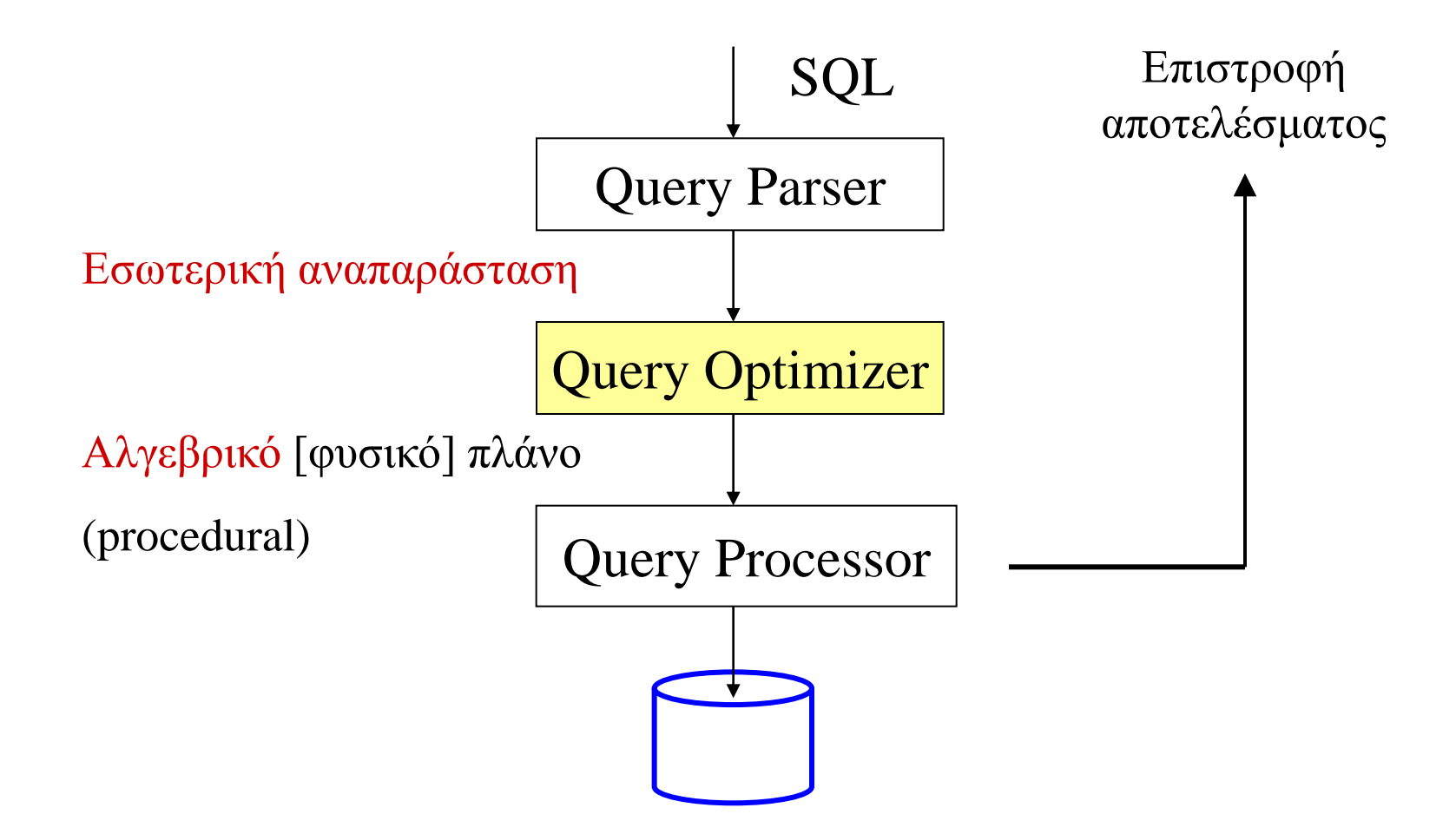

## **Αφαιρετική δομή του βελτιστοποιητή**

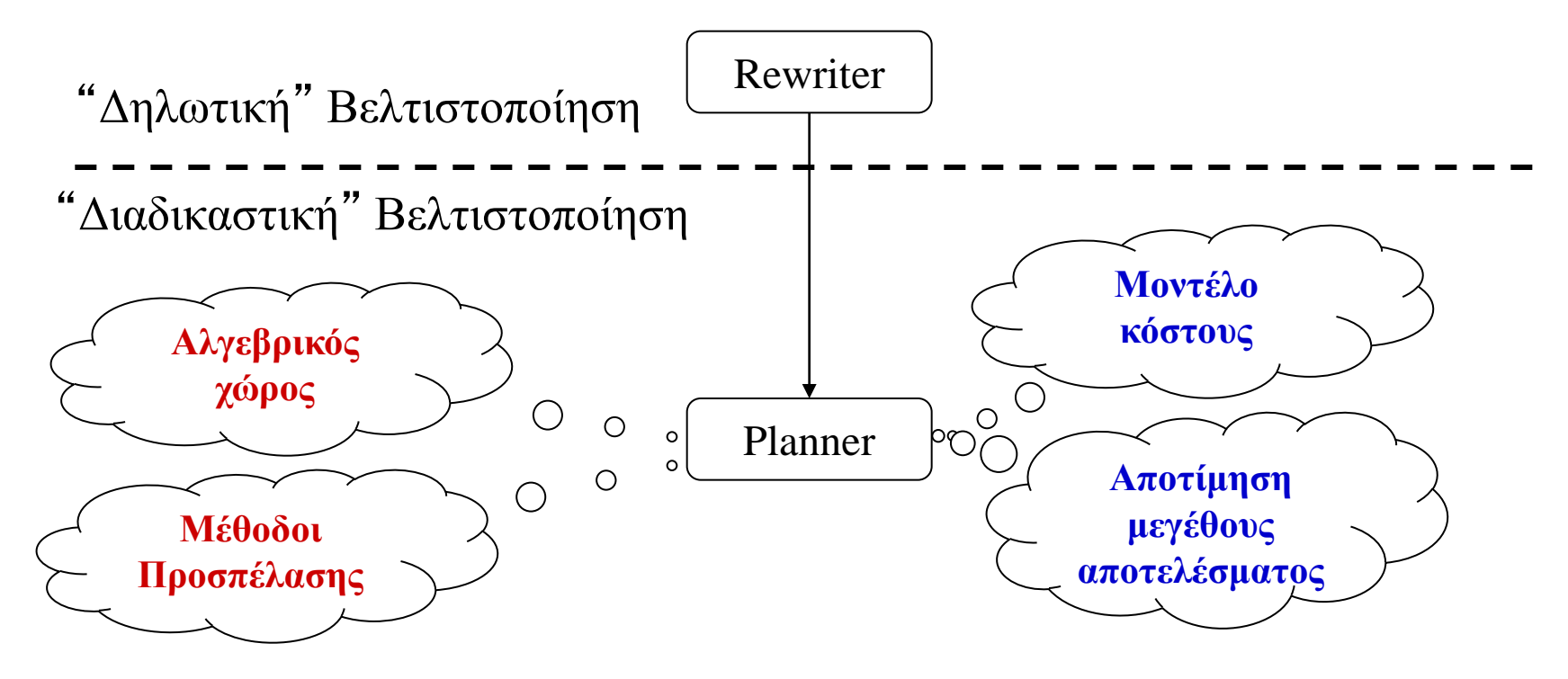

**Κατασκευή πιθανών πλάνων Αποτίμηση παραγόμενων πλάνων**

#### **Επίπεδα βελτιστοποίησης**

Υπάρχει ένα επίπεδο «δηλωτικής» βελτιστοποίησης, ή επανεγγραφής, όπου παράγουμε λογικά ισοδύναμους τρόπους να εκφράσουμε μια ερώτηση μέσω του **rewriter**

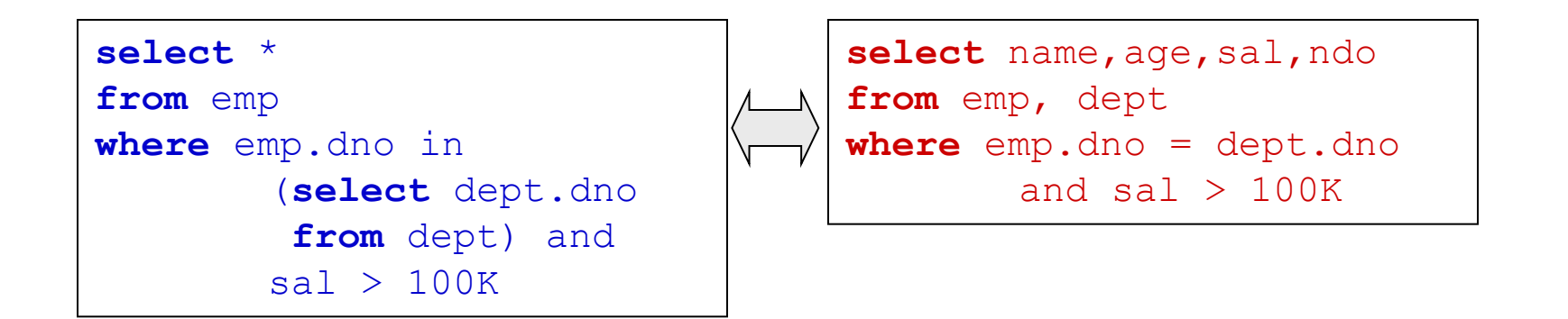

# **Επίπεδα βελτιστοποίησης**

- Υπάρχει ένα επίπεδο «διαδικαστικής» βελτιστοποίησης, όπου παράγουμε (όλα τα) διαφορετικά πλάνα εκτέλεσης μέχρι να διαλέξουμε το πιο αποδοτικό. Η δουλειά αυτή ανατίθεται στον planner.
- Ο planner οφείλει:
	- Να αποφασίσει ποια πλάνα εκτέλεσης θα δημιουργηθούν
	- Ποιο εξ αυτών είναι το καλύτερο

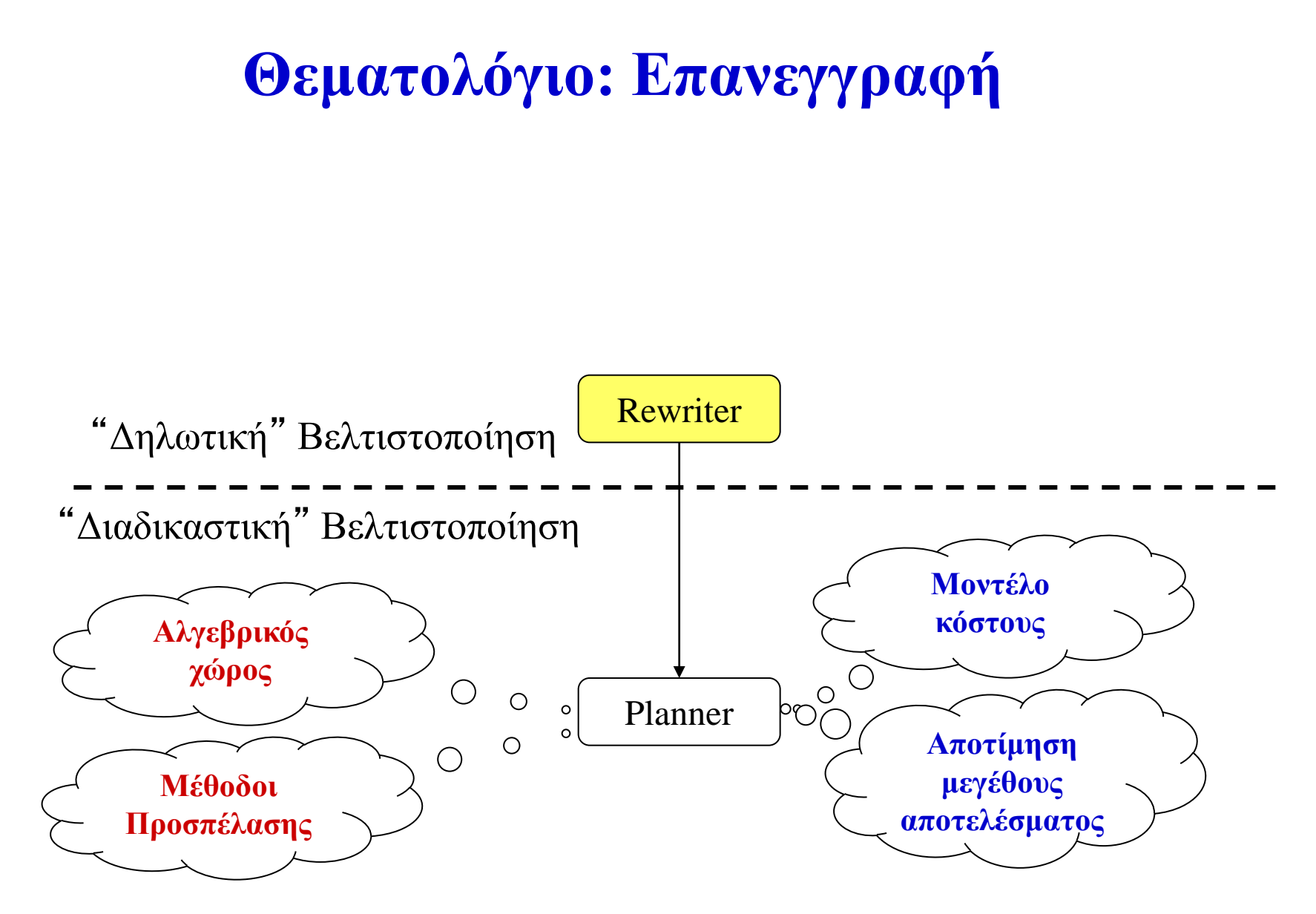

**Κατασκευή πιθανών πλάνων Αποτίμηση παραγόμενων πλάνων**

## **Επίπεδα βελτιστοποίησης**

- Καθήκοντα του **«rewriter»**
- Αυτό συμπεριλαμβάνει, συνήθως:
	- Μετατροπή εκφράσεων σε «βολική» μορφή
	- Απλοποίηση εμφωλευμένων ερωτήσεων
	- Σημασιολογικά έξυπνες μετατροπές

#### **Ισοδυναμίες της σχεσιακής άλγεβρας**

\n- • Επιλογή: 
$$
\sigma_{c1 \land \ldots \land cn}(R) \equiv \sigma_{c1}(\ldots \sigma_{cn}(R))
$$
 (Cascade)  $\sigma_{c1}(\sigma_{c2}(R)) \equiv \sigma_{c2}(\sigma_{c1}(R))$  (Commute)
\n- • Προβολή:  $\pi_{a1}(R) \equiv \pi_{a1}(\ldots(\pi_{an}(R)))$  (Cascade)
\n- • Σύνδεση:  $R \bowtie (S \bowtie T) \equiv (R \bowtie S) \bowtie T$  (Associative)  $(R \bowtie S) \equiv (S \bowtie R)$  (Commute)
\n

### **Σύνθετες ισοδυναμίες**

- $\sigma_{\theta}(\pi_{A}(R)) = \pi_{A}(\sigma_{\theta}(R))$ , αρκεί τα πεδία που εμπλέκονται στη συνθήκη *θ* να είναι υποσύνολο των πεδίων του *Α*
- σ<sub>θ</sub>(R×S)  $\equiv$  (R $\triangleright$ ⊲<sub>θ</sub>S), αρκεί τα πεδία που εμπλέκονται στη συνθήκη *θ* να είναι από τις σχέσεις R και S
- σ<sub>θ</sub>(R $\rhd$  <)S)  $\equiv$  σ<sub>θ</sub>(R) $\vartriangleright$  <)S, αρκεί τα πεδία που εμπλέκονται στη συνθήκη *θ* να είναι αποκλειστικά της R
- $\pi_A(R\triangleright\triangleleft S) = \pi_A$ , (R)  $\triangleright\triangleleft S$ , με την *Α*' να περιέχει (α) τα πεδία που είχε η *Α* (αρκεί να είναι αποκλειστικά της R) και (β) τα πεδία που εμπλέκονται στη συνθήκη σύνδεσης

## **Επανεγγραφή Ερωτήσεων (παράδειγμα από IBM DB2)**

#### **Distribute NOT**

... WHERE NOT(COL1 = 10 OR COL2  $>$  3) γίνεται

... WHERE COL1  $\langle$  > 10 AND COL2  $\langle$  = 3

#### **Μετασχηματισμοί τιμών:**

```
...WHERE COL = YEAR(^1994-09-08')
```
γίνεται

 $\ldots$  WHERE COL = 1994

#### **Μεταβατική κλειστότητα**

δοθέντος:

 $T1.C1 = T2.C2, T2.C2 = T3.C3, T1.C1 > 5$ προστίθενται...

 $T1.C1 = T3.C3 AND T2.C2 > 5 AND T3.C3 > 5$ 

## **Αφαιρετική δομή του βελτιστοποιητή**

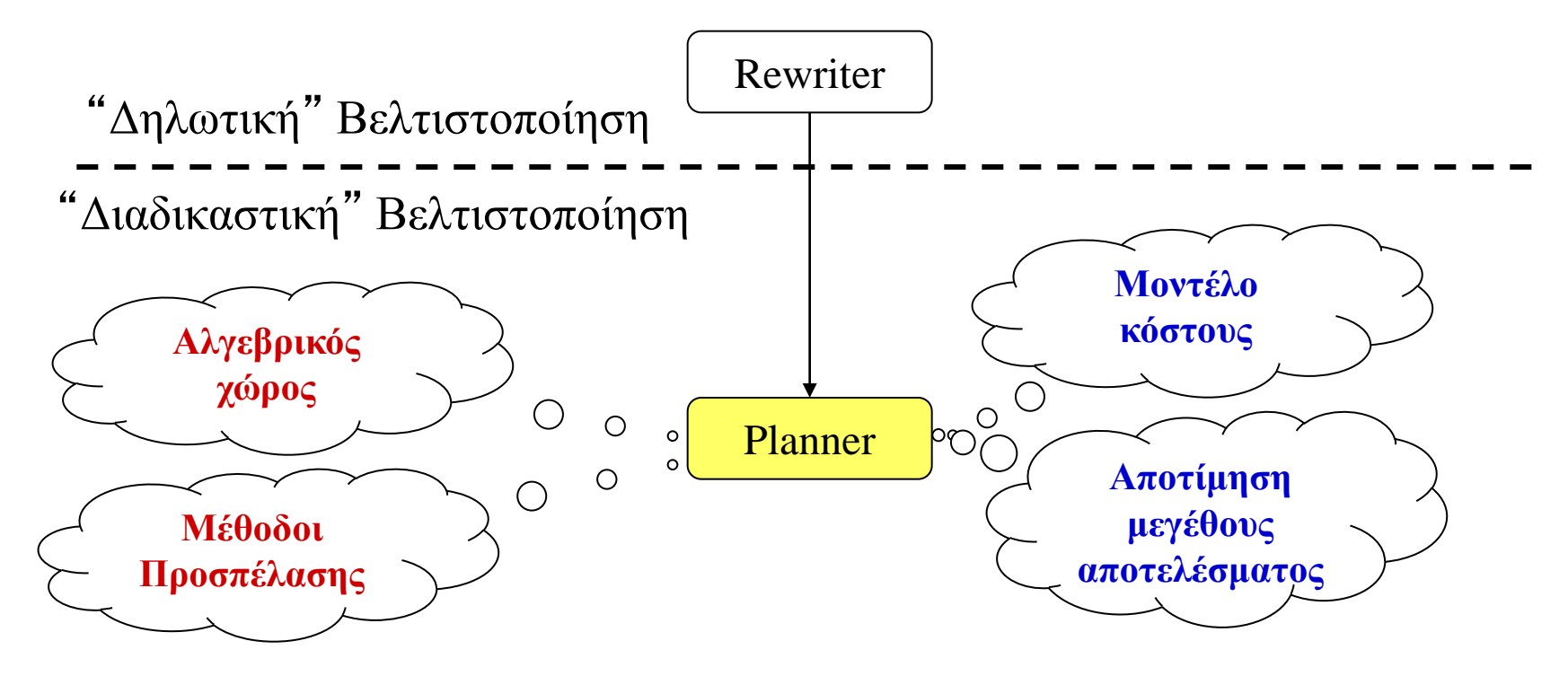

**Κατασκευή πιθανών πλάνων Αποτίμηση παραγόμενων πλάνων**

# **Επίπεδα βελτιστοποίησης**

#### Ο planner οφείλει:

Να αποφασίσει ποια πλάνα εκτέλεσης θα δημιουργηθούν

Ποιο εξ αυτών είναι το καλύτερο

## **Ο planner οφείλει ...**

#### Να **κατασκευάσει ένα σύνολο πλάνων**, με βάση

- Ένα αλγεβρικό χώρο για τη σειρά εκτέλεσης των λειτουργιών (π.χ., να αποφασίσει με ποια σειρά θα κάνει το  $R \triangleright \triangleleft S \triangleright \triangleleft T$ )
- Ένα σύνολο από μεθόδους προσπέλασης στα δεδομένα (π.χ., fullindex scan, full table scan, …)
- Να **αποτιμά κάθε πλάνο** που παράγει, μέχρι στο τέλος να βρει το πιο αποδοτικό, με βάση
	- Ένα μοντέλο κόστους που προβλέπει πόσο χρόνο/disk I/O/… κοστίζει το κάθε πλάνο
	- Ένα μοντέλο πρόβλεψης του μεγέθους, κυρίως των ενδιάμεσων αποτελεσμάτων
	- Προσοχή: η αποτίμηση είναι πάντα προσέγγιση/πρόβλεψη και όχι ακριβής υπολογισμός...

## **Υποθέσεις**

- Θα κάνουμε τις εξής υποθέσεις εργασίας (που αφορούν πρακτικά το σύνολο των DBMS) σε ότι αφορά τις εναλλακτικές λύσεις που θα εξετάσουμε:
- Οι μέθοδοι προσπέλασης που έχουμε είναι (α) πλήρες διάβασμα ενός πίνακα (β) προσπέλαση μέσω ενός ευρετηρίου (συνήθως Β+ δέντρο)
- Οι μέθοδοι σύνδεσης που έχουμε είναι (α) nested loops και (β) merge-join, στα οποία χρησιμοποιούμε και των δύο ειδών τις μεθόδους προσπέλασης

## **Αλγεβρικός χώρος: τι είναι ένα πλάνο**

- Το πλάνο εκτέλεσης μιας SQL ερώτησης είναι ένα **δέντρο**, με:
	- Τις σχέσεις που συμμετέχουν στην ερώτηση, για φύλλα
	- Αλγεβρικούς τελεστές για ενδιάμεσους κόμβους και συγκεκριμένα τους π, σ και
- Το πλάνο έχει **σειρά εκτέλεσης από κάτω και αριστερά προς τα πάνω**.
- Κοιτώντας ένα ενδιάμεσο κόμβο, ξέρουμε ότι τα παιδιά του έχουν εκτελεστεί και αυτός στέλνει το αποτέλεσμα προς τα πάνω

#### **Πλάνα εκτέλεσης – παράδειγμα**

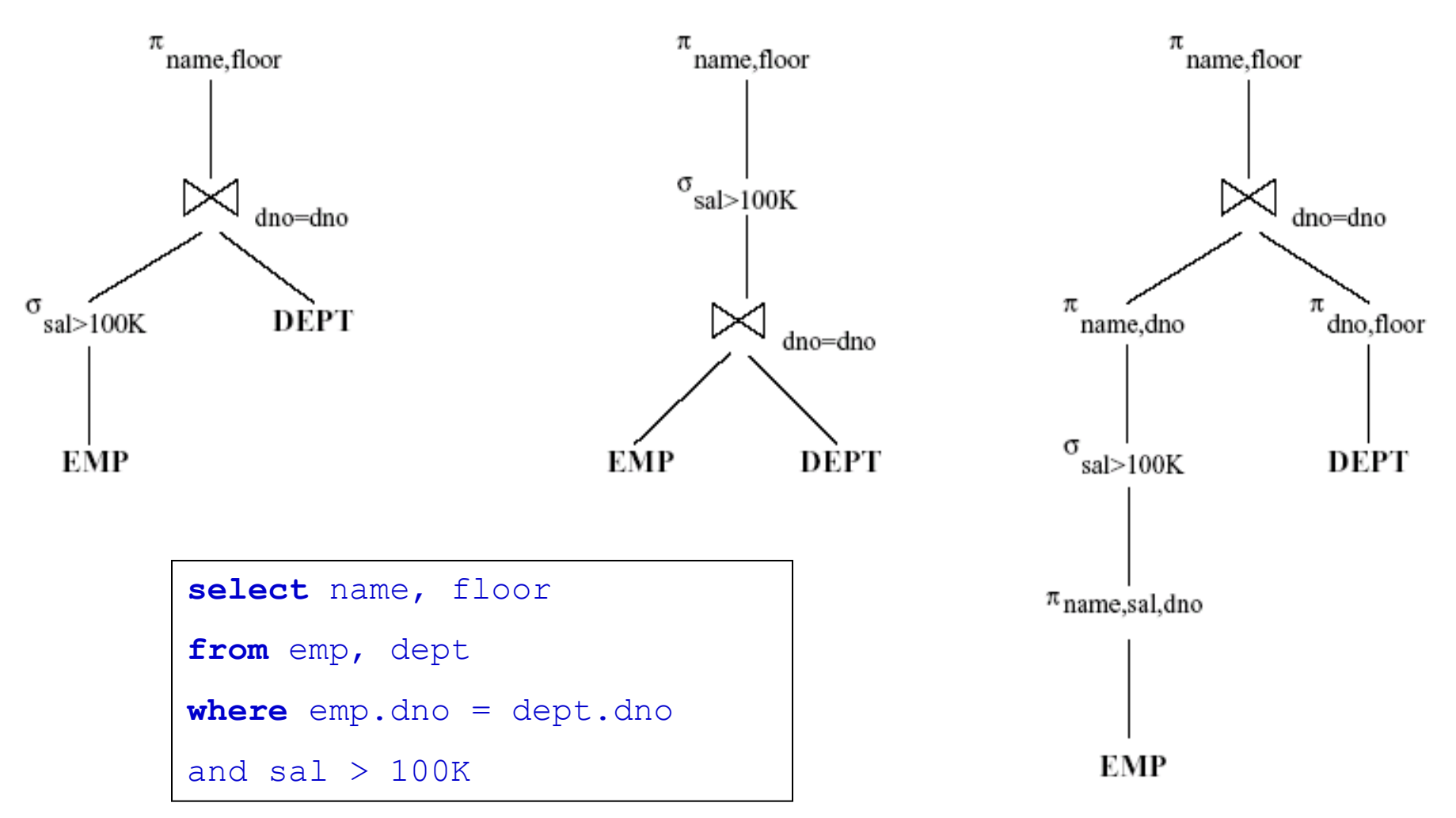

## **Πλάνα εκτέλεσης**

- Για μια απλή SELECT-FROM-WHERE ερώτηση SQL, ο αριθμός των ισοδύναμων εναλλακτικών πλάνων είναι τεράστιος.
- Υπάρχουν κάποιοι λογικοί κανόνες, που επιτρέπουν στον βελτιστοποιητή να μειώσει τον αλγεβρικό χώρο πλάνων

### **Λογικοί κανόνες βελτιστοποίησης**

- Σπρώξε όλες τις επιλογές όσο πιο χαμηλά στο δέντρο γίνεται
- Ενσωμάτωσε τις προβολές μέσα στους άλλους τελεστές

*... και πάλι όμως, ο αλγεβρικός χώρος παραμένει τεράστιος ...*

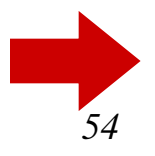

#### **Λογικοί κανόνες βελτιστοποίησης**

Η βασική αιτία είναι οι ιδιότητες της σύνδεσης:

- $\rightarrow$  R  $\triangleright \triangleleft S \Leftrightarrow S \triangleright \triangleleft R$
- $\rightarrow (R \triangleright \triangleleft S) \triangleright \triangleleft T \Leftrightarrow R \triangleright \triangleleft (S \triangleright \triangleleft T)$
- Το αποτέλεσμα είναι ότι για **Ν** έχω (2(*n* – 1))!/(*n* – 1)! διαφορετικές διατάξεις join orders for above expression. Με *n* = 7, δίνει 665280, για *n =* 10, πάνω από 176 billion!
- Επιπλέον κανόνας:
	- Ποτέ μην κάνεις καρτεσιανά γινόμενα, εκτός κι αν πρέπει...

## **Ποτέ να μην επιλέγονται καρτεσιανά γινόμενα**

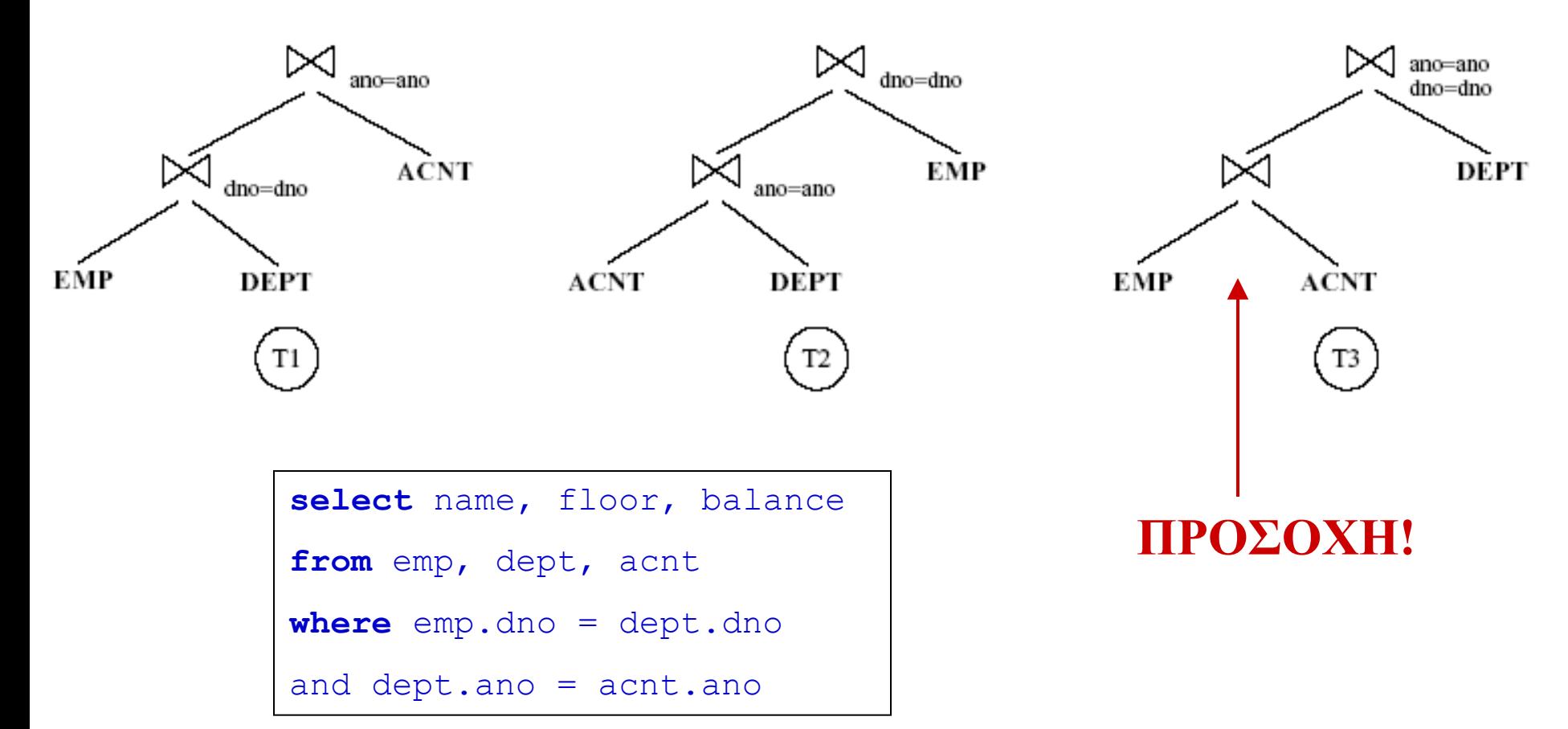

# **Αριστεροβαθή Δέντρα**

- Ακόμα και τώρα όμως, ο αλγεβρικός χώρος είναι μεγάλος
- Όλα τα σύγχρονα DBMS έχουν εισάγει τον ακόλουθο πρακτικό κανόνα:
- Η εσωτερική σχέση ενός τελεστή είναι ΠΑΝΤΑ μια σχέση της ΒΔ και ποτέ ενδιάμεσο αποτέλεσμα!
- Τα δέντρα που προκύπτουν έτσι, λέγονται **αριστεροβαθή** (left-deep)

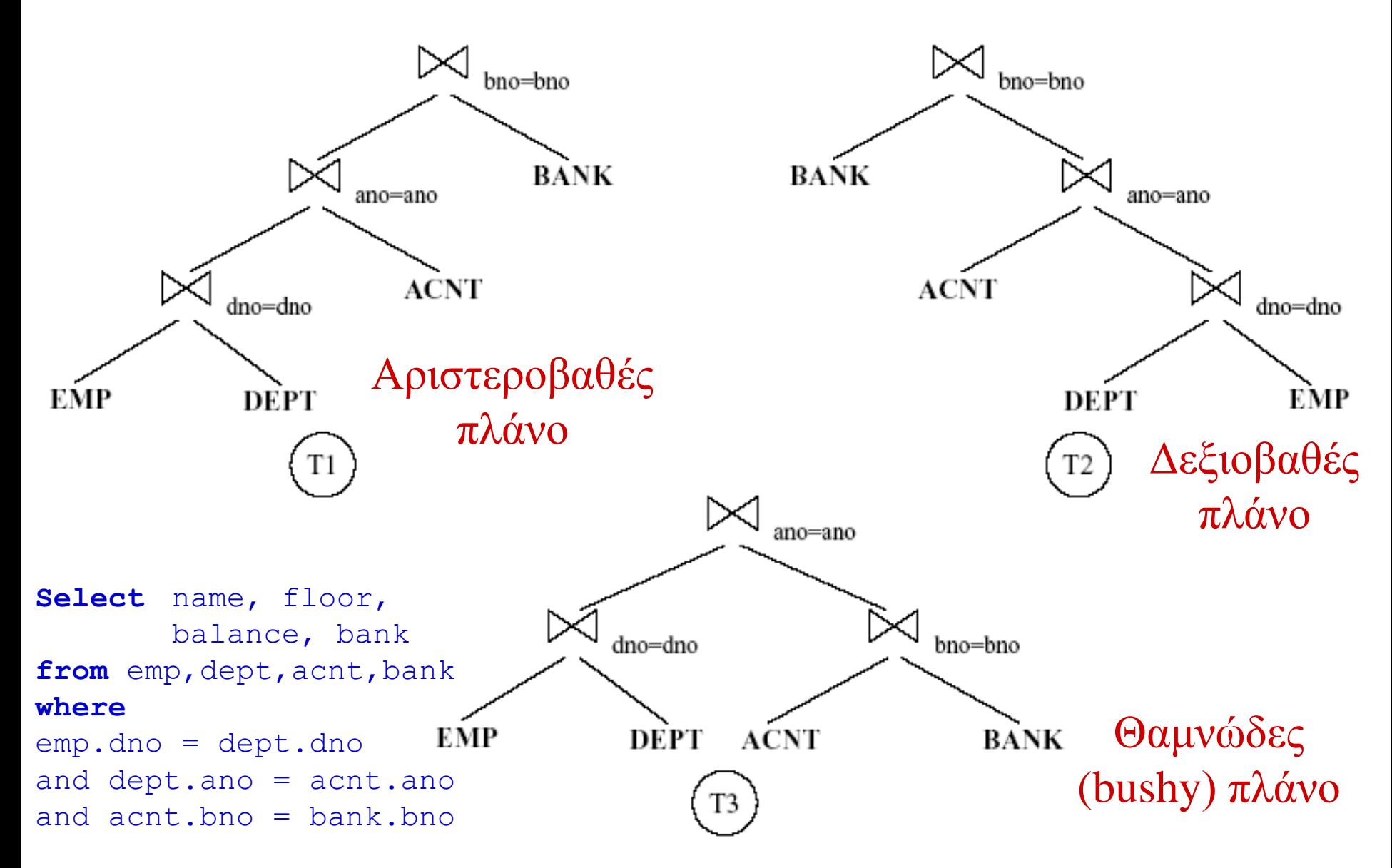

# **Αριστεροβαθή Δέντρα**

- Κέρδη από αριστεροβαθή δέντρα:
	- Μπορούμε εύκολα να χρησιμοποιούμε ευρετήρια για τις σχέσεις!
	- Τα αποτελέσματα από μια σύνδεση μπορούν να γίνουν pipeline σε μια επόμενη σύνδεση!

### **Με ποια σειρά?**

- Ακόμα δεν αποφασίσαμε τη σειρά των συνδέσεων!  $(R \triangleright \triangleleft S) \triangleright \triangleleft T \Leftrightarrow R \triangleright \triangleleft (S \triangleright \triangleleft T)$
- Ο planner, σε όλα τα εμπορικά DBMS χρησιμοποιεί ένα αλγόριθμο δυναμικού προγραμματισμού για να ανακαλύψει τη σειρά
- Προτού δώσουμε το γενικό τρόπο δημιουργίας των πλάνων, **θα κατηγοριοποιήσουμε τις ερωτήσεις** ως:
	- Ερωτήσεις που αφορούν **μία σχέση** στο FROM clause
	- Ερωτήσεις που αφορούν **πολλές σχέσεις** στο FROM clause

### **Ερωτήσεις με μία σχέση στο FROM clause**

- Οι ερωτήσεις αφορούν ένα συνδυασμό προβολών, επιλογών και συναθροίσεων. Η επιλογή του πλάνου γίνεται ως ακολούθως:
	- Εξετάζεται κάθε διαθέσιμη μέθοδος προσπέλασης (file scan / index) και επιλέγεται αυτή με το ελάχιστο κόστος
	- Οι τελεστές εκτελούνται, όσο το δυνατόν γίνεται, μαζί (π.χ., οι προβολές και οι επιλογές ενσωματώνονται στην προσπέλαση μέσω ευρετηρίου).

## **Εκτίμηση κόστους για πλάνα μίας σχέσης**

- Index I στο πρωτεύον κλειδί που χρησιμοποιείται για μια επιλογή:
	- $\star$  Κόστος: Height(I)+1 για B+ tree, περίπου 1.2 για hash index.
- Clustered index I που χρησιμοποιείται για μια ή περισσότερες επιλογές σ $_1,\ldots$ , σ $_{\rm n}$ :
	- (#Pages(I) + #Pages(R)) \*  $\Pi_i$  (sel( $\sigma_i$ )), i=1,..,n
- Non-clustered index I που χρησιμοποιείται για μια ή περισσότερες επιλογές σ $_1,\ldots$ , σ $_{\rm n}$ :
	- (#Pages(I) + #Tuples(R)) \*  $\Pi_i$  (sel( $\sigma_i$ )), i=1,..,n
- $\rightarrow$  Sequential scan μιας σχέσης:
	- $\div$  #Pages(R).

## **Αριστεροβαθή πλάνα για ερωτήσεις πολλών σχέσεων**

- Τα αριστεροβαθή πλάνα διαφέρουν
	- στη σειρά των σχέσεων,
	- στη μέθοδο προσπέλασης για κάθε σχέση (index/file scan), και
	- $\rightarrow$  στον τρόπο εκτέλεσης κάθε σύνδεσης (π.χ., nested loop j, hash j, sort-merge j, etc)
- Οι πράξεις ORDER BY, GROUP BY, κλπ., εξετάζονται ως μια τελική πράξη που επικάθεται ενός πλάνου, ενδεχομένως ταξινομώντας το αποτέλεσμα των συνδέσεων αν αυτό δεν είναι ήδη βολικά ταξινομημένο.
- Και πάλι, όμως, ο αριθμός των υπό εξέταση πλάνων είναι εκθετικός σε σχέση με τον αριθμό των εμπλεκόμενων σχέσεων

## **Δυναμικός προγραμματισμός**

- Εφαρμόζεται σε προβλήματα, στα οποία η λύση μπορεί να εκφρασθεί ως μια ακολουθία αποφάσεων
- Εκμεταλλεύεται το principle of optimality: *μια ακολουθία αποφάσεων (λύση) δεν μπορεί να είναι βέλτιστη, αν μια υπακολουθία της δεν είναι βέλτιστη*

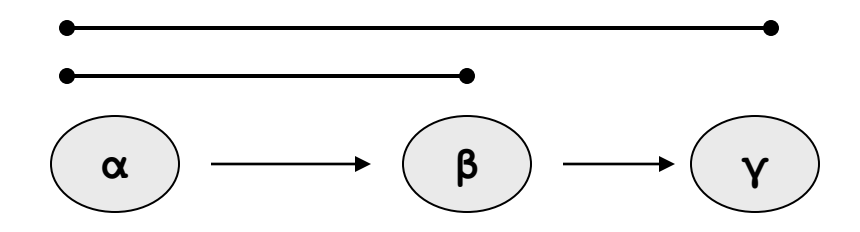

# **Δυναμικός προγραμματισμός για επεξεργασία ερωτήσεων**

- Πρόβλημα: ποια η σωστή σειρά για να εκτελέσω το  $R \triangleright \triangleleft S \triangleright \triangleleft T?$
- Δυναμικός Προγραμματισμός:
	- 1. Θα βρω όλους τους τρόπους για να προσπελάσω κάθε σχέση χωριστά
	- 2. Θα πάρω κάθε τέτοιο τρόπο προσπέλασης και θα φτιάξω το καλύτερο υποδέντρο με δύο φύλλα που του αντιστοιχεί
	- 3. Θα πάρω κάθε τέτοιο υποδέντρο και θα φτιάξω το καλύτερο υποδέντρο με τρία φύλλα που του αντιστοιχεί

# **Δυναμικός προγραμματισμός για επεξεργασία ερωτήσεων**

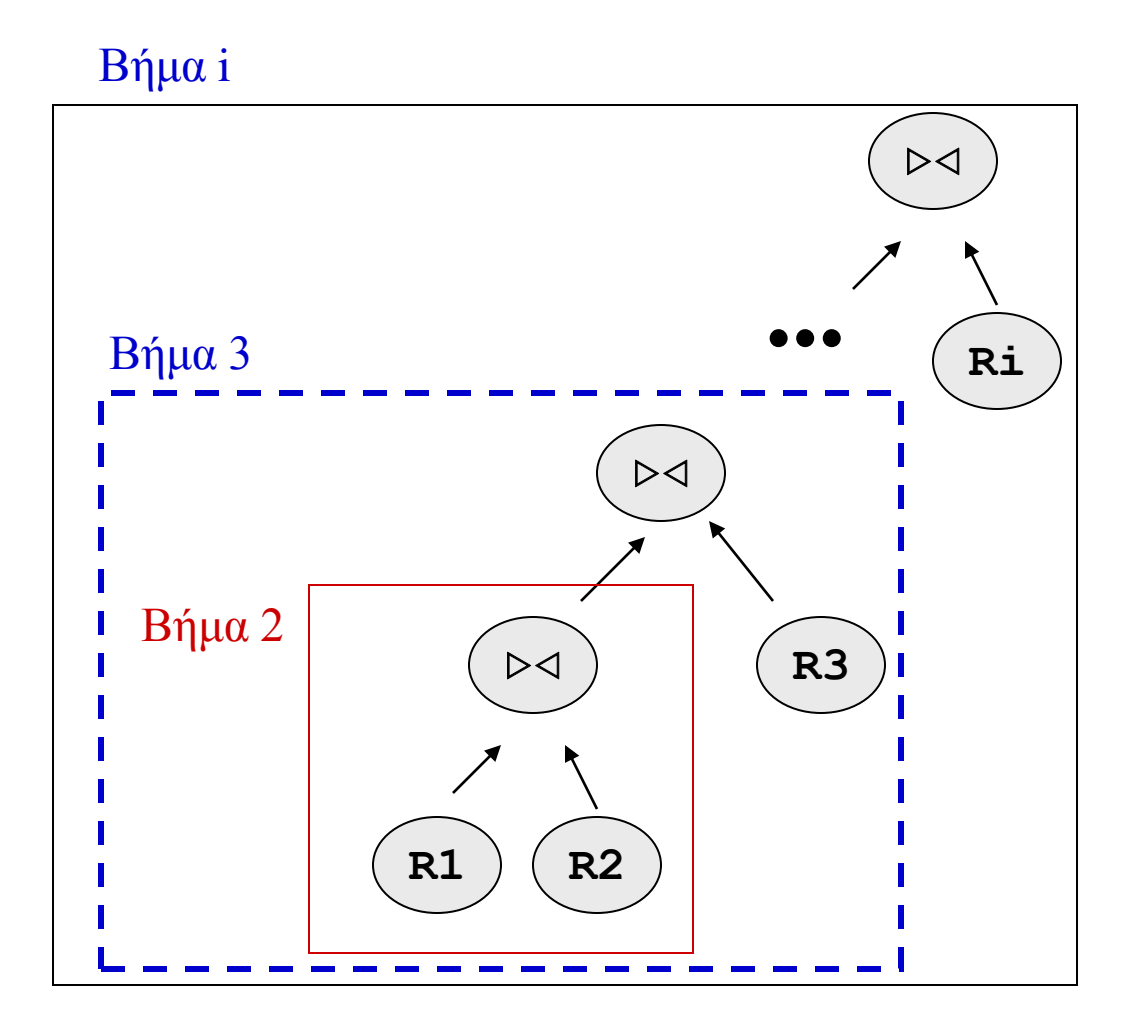

Εν παραλλήλω, φτιάχνω πολλά δέντρα.

Σιγά σιγά όμως, μειώνω τον αριθμό τους, κρατώντας μόνο το πιο φτηνό για κάθε ενδιαφέρουσα σειρά

#### **Και τι πάει να πει «καλύτερο» πλάνο?**

- **Μοντέλο κόστους**: ένα σύνολο αριθμητικών εκφράσεων που μου επιτρέπει να υπολογίζω πόσο θα κοστίσει ο κάθε φυσικός τελεστής
- $\blacktriangleright$  Π.χ., για το nested loops του  $R \triangleright \triangleleft S$ :
	- $\rightarrow$  Size(R) + Size (S) αν ένα εκ των δύο χωρά στη μνήμη
	- $\bullet$  [Size(R) / Size(buffers) 1] \* Size (S), αλλιώς

#### **Και τι πάει να πει καλύτερο ?**

- $\rightarrow$  Kι αν έχω ((R  $\triangleright \triangleleft$  S)  $\triangleright \triangleleft$  T), ήτοι, πρώτα το R  $\triangleright \triangleleft$  S και, μετά, το αποτέλεσμά του με το Τ, τότε τι κόστος θα έχω ?
- $\rightarrow$  Απλό:
	- $\text{Cost}(R \triangleright \triangleleft S) = [Size(R) / Size(buffers) 1] * Size(S)$

 $\rightarrow$  Cost((R  $\triangleright \triangleleft S$ )  $\triangleright \triangleleft T$ ) =

 $[\text{Size}(R\triangleright\triangleleft \textbf{S})$  / Size(buffers) - 1]  $*$  Size (T)

 $\rightarrow$  Size(R  $\bowtie$  S)??? Και πού το ξέρουμε αυτό ??

# **Εκτίμηση μεγέθους**

- Για να δουλέψουν οι φόρμουλες κόστους που έχουμε, πρέπει να μπορούμε να αποτιμήσουμε το μέγεθος των ενδιάμεσων αποτελεσμάτων
- Εν γένει, δεν είμαστε πολύ καλοί σ' αυτό, πρακτικά οι τρόποι εκτίμησης που έχουμε δουλεύουν σε δέντρα με ύψος πάνω από 5...
- Η πιο καλή τεχνική που έχουμε είναι τα **ιστογράμματα**

## **Ιστογράμματα**

- Σ' ένα ιστόγραμμα, διαιρούμε το εύρος των τιμών ενός πεδίου σε κάδους (αγγλιστί: buckets)
- Για κάθε τιμή που παίρνει το πεδίο, μετράω τον αριθμό που αυτή εμφανίζεται

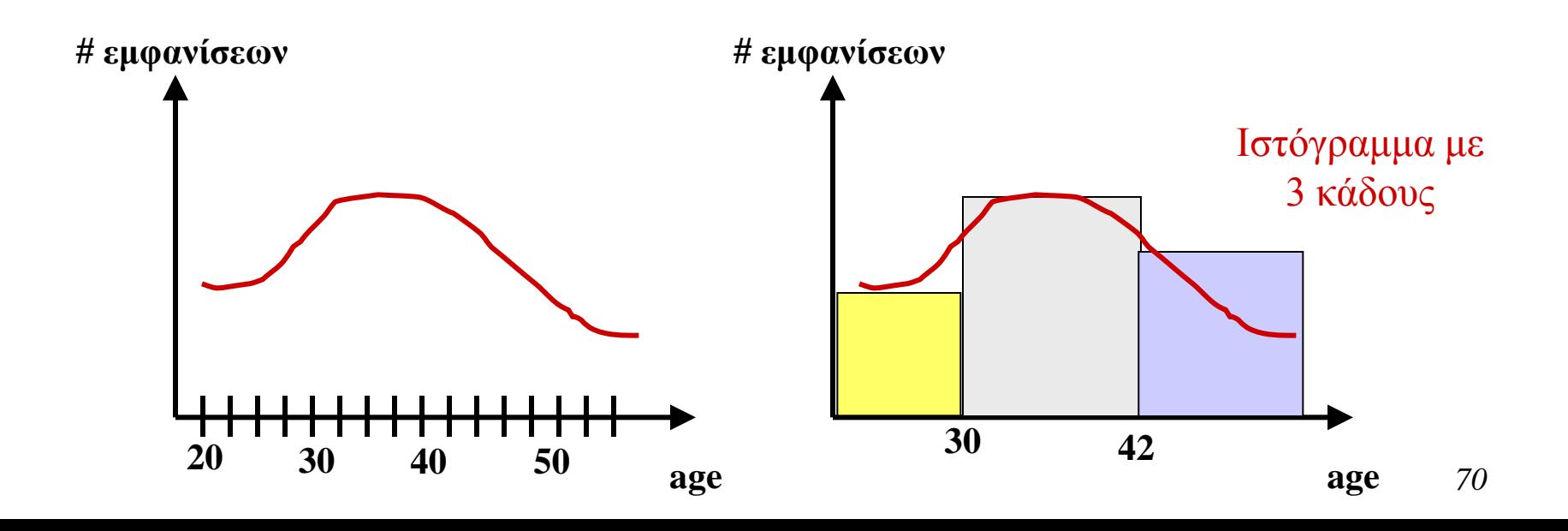

# **Ιστογράμματα**

- Και πώς αποφασίζω **πόσους** κάδους?
	- Ιστογράμματα ίσου πλάτους: κάθε κάδος έχει τον ίδιο αριθμό τιμών στον άξονα των x
	- Ιστογράμματα ίσου ύψος: κάθε κάδος έχει το ίδιο ύψος στον άξονα των y
	- Σειριακά ιστογράμματα: οι συχνότητες ενός κάδου είναι μεγαλύτερες από αυτές του προηγούμενου

# **Ιστογράμματα**

- $\rightarrow$  Αν κάνω μια επιλογή σ<sub>age > 43</sub>(emp) το DBMS μπορεί να εκτιμήσει περίπου πόσες εγγραφές θα μου επιστραφούν
- $\rightarrow$  Αντίστοιχα, αν κάνω μια σύνδεση R  $\triangleright \triangleleft S$  πάλι μπορεί να κάνει την αντίστοιχη εκτίμηση ανά ζεύγος κάδων.
- Είναι σαφές ότι όσο πιο πολλές πράξεις, τόσο πιο πολύ απομακρύνεται η εκτίμηση από την πραγματικότητα...
- (Λανθασμένες) Υποθέσεις εργασίας: οι τιμές των πεδίων είναι ισοπίθανα μοιρασμένες + τα πεδία είναι ανεξάρτητα μεταξύ τους...

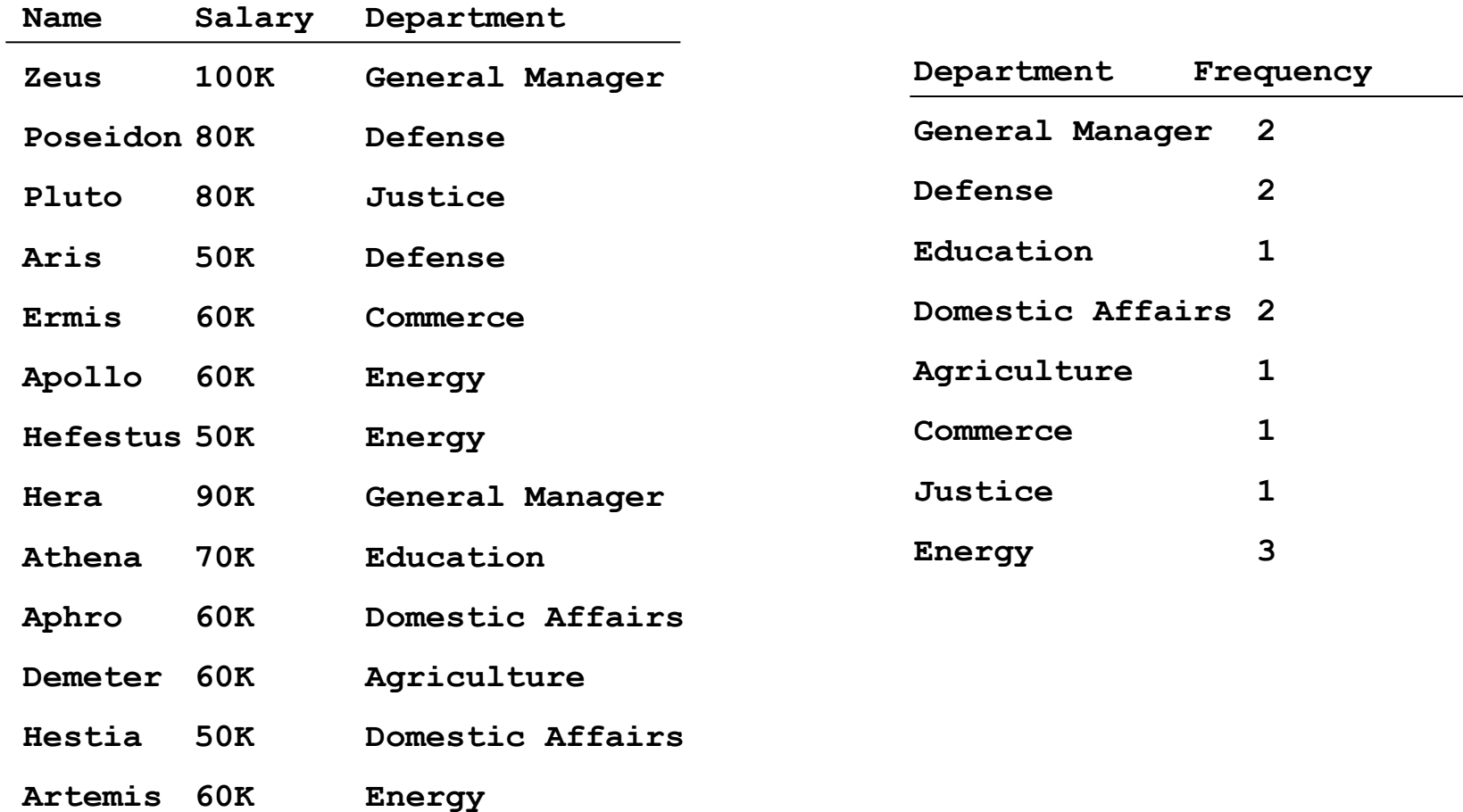

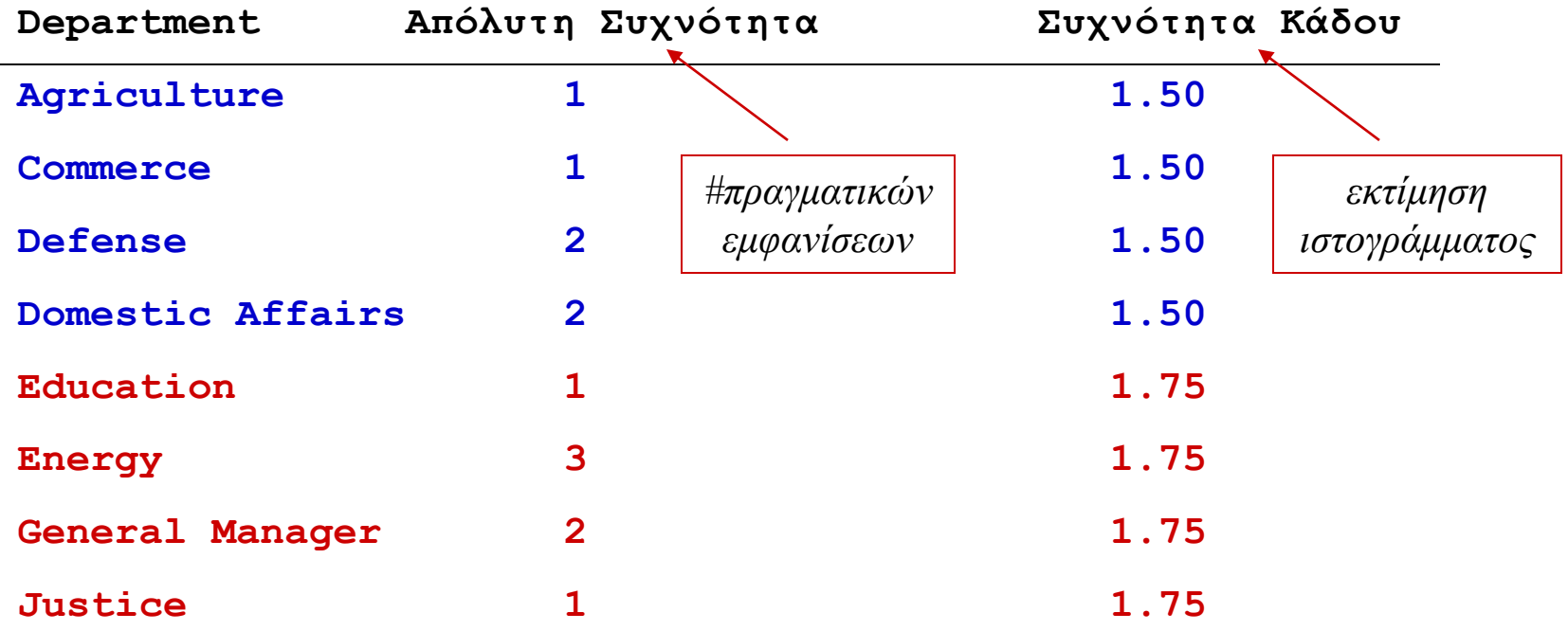

- **Ιστόγραμμα ίσου πλάτους**: κάθε κάδος έχει τον ίδιο αριθμό τιμών στον άξονα των x D
- Εδώ: **δύο κάδοι**, ο πρώτος από A D και ο άλλος από E-Z D
- $\Sigma$ υχν. Κάδου: Σ(x)/count(x),  $x \in \kappa$ άδο D

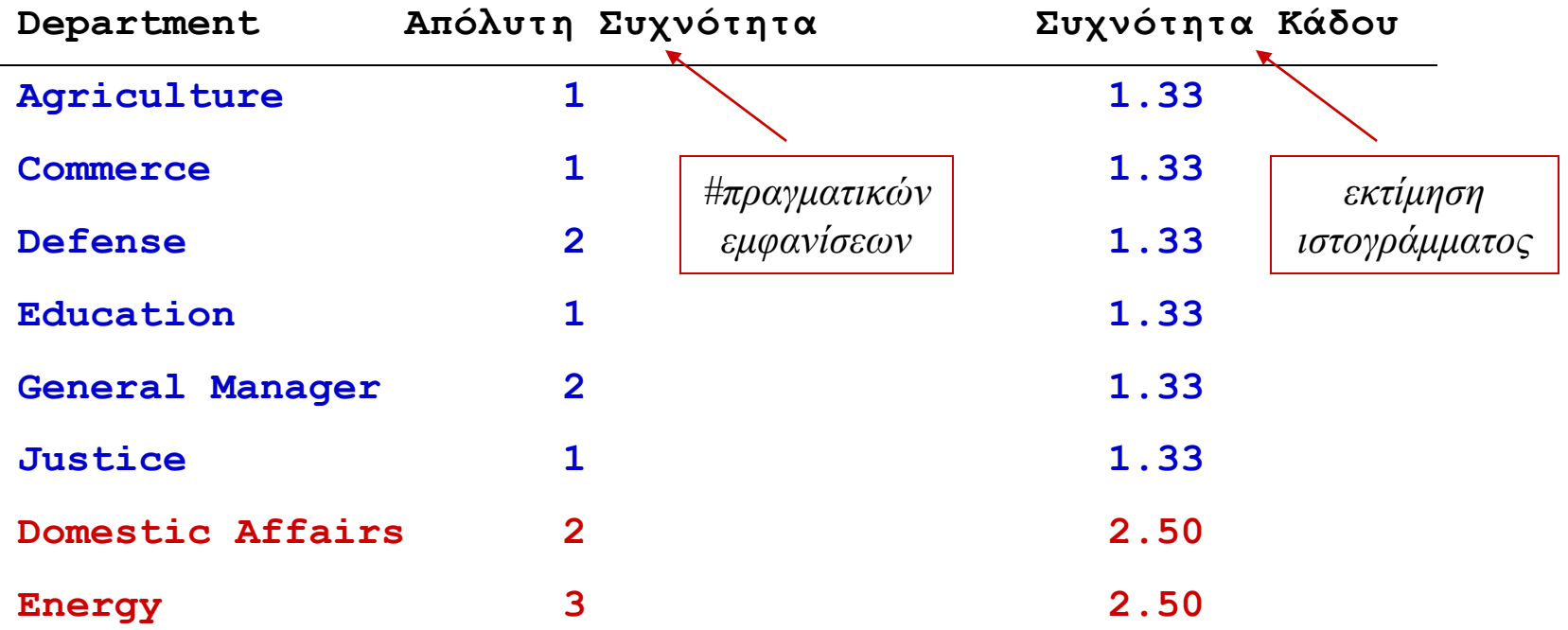

**Ιστόγραμμα σειριακό**: οι συχνότητες του δεύτερου κάδου είναι μεγαλύτερες από αυτές  $\bigstar$ του πρώτου

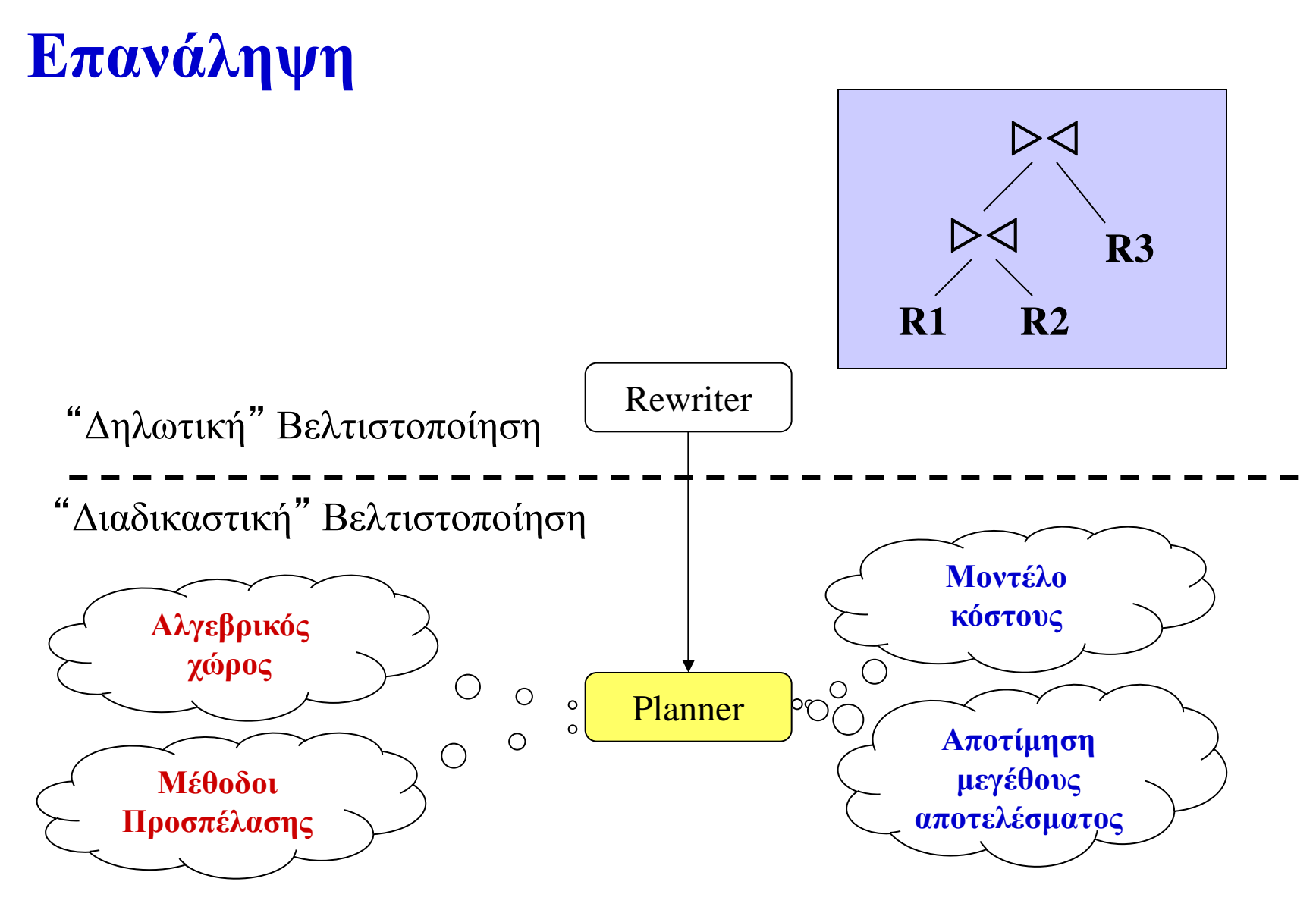

**Κατασκευή πιθανών πλάνων Αποτίμηση παραγόμενων πλάνων**